# Revised JCAMP-DX Spectral File Format for Submissions to the Infrared & Raman Users Group (IRUG) Spectral Database

Beth A. Price, Philadelphia Museum of Art Boris Pretzel, Victoria & Albert Museum Suzanne Quillen Lomax, National Gallery of Art Charles Davis, Dow Chemical Company Janice H. Carlson, Winterthur Museum, Garden & Library<sup>1</sup>

26 September 2013 Version

**Abstract** Revised guidelines are presented for the submission of both Raman and infrared (IR) spectra in the JCAMP-DX format to the *Infrared and Raman Users Group (IRUG*) Spectral Database. The previous guidelines were specific to IR spectra. IRUG uses JCAMP-DX files as the principal source of information for submitted spectra. It remains the chosen file format because it is platform independent, non-proprietary and allows error-free transfer of spectral information between various instruments and users. All information pertaining to a sample and spectrum (as outlined on the *IRUG Spectrum Submission Form*) is incorporated into the JCAMP-DX file in a consistent format to create a self-contained, complete data record. This format, consisting of JCAMP-DX 5.01 and IRUG defined labeled-data-records (LDRs) and text fields, is described. The LDRs for IRUG have been kept to a minimum to facilitate automatic transfer of information when IRUG JCAMP-DX files are imported into user local IR and Raman software packages.

### 1. Introduction

The use of Raman spectroscopy in the study of cultural heritage has increased in recent years. Accordingly, revised guidelines have been developed to facilitate the submission of Raman spectra to the *Infrared and Raman Users Group (IRUG) Spectral Database*. The previous guidelines that were published by IRUG were specific to the submission of infrared (IR) spectra, whereas the specifications presented in this paper apply to both Raman and IR spectra.<sup>2</sup>

IRUG utilizes the non-proprietary JCAMP-DX, ASCII encoding protocol for all spectra that are submitted to its spectral database.<sup>3</sup> The JCAMP-DX format is platform independent and allows for error-free transfer of spectral information between different instruments and users. JCAMP-DX files also are compatible to varying degrees with most commercial IR and Raman software and can be read and edited using standard text editors, such as WordPad<sup>®</sup> and Notepad<sup>®</sup>.

A JCAMP-DX spectral file accommodates descriptive information including a spectrum's title, JCAMP version, data type and origin, as well as instrumental, sample, and data details. The JCAMP-DX standard is extensible and has enabled IRUG to develop its own customized IRUG JCAMP-DX file format that consistently incorporates all information for a sample, creating a discrete data

record. This customized file format implements both JCAMP-DX 5.01 and IRUG (user) defined labeled-data-records (LDRs) as described below. The file formatting and submission processes detailed in this paper will be automated on the IRUG website (www.irug.org) in 4th quarter 2012, when redevelopment of the website is completed.<sup>4</sup>

### 2. IRUG JCAMP-DX File Format and Content

### Labeled-Data-Records (LDRs)

IRUG spectra are ASCII text files containing a series of linked labeled-data records (LDRs) compliant with the JCAMP-DX protocol.

Each LDR begins with a data-label, or "LDR name", followed by corresponding fields or data-sets comprising, respectively, text information and data on one or more lines (i.e., DATA-LABEL=[field]; [field]; or DATA-LABEL=[data-set]). The various data-labels and fields used and their definitions are found in the *Table of Guidelines for IRUG JCAMP-DX Files* and alphabetical and numerical *Key to Fields for IRUG JCAMP-DX Spectral Files*, as shown in Attachments 1 and 2a-b.

For the sake of convenience, the data-labels listed in the *Guidelines* are grouped into categories: 1) header information, 2) originating institution details, 3) instrument details, 4) sampling details, 5) sample details, 6) additional sample details defined by IRUG, and 7) spectral parameters and tabular data.

All LDRs begin with data-labels that are flagged by either "##" or "##\$:

| IRUG-Defined Data Labels                   |
|--------------------------------------------|
| ##\$LICENSE=<br>##\$INSTITUTION FILE NAME= |
| ##\$STRUCTFORM=                            |
| ##\$LITERATURE REFERENCE=                  |
| ##\$OTHER ANALYTICAL METHODS=              |
| ##\$SAMPLE SOURCE 1=                       |
| ##\$SOURCE LOCATION 1=                     |
| ##\$SAMPLE IDENTIFIER 1=                   |
| ##\$SAMPLE SOURCE 2=                       |
| ##\$SOURCE LOCATION 2=                     |
| ##\$SAMPLE IDENTIFIER 2=                   |
| ##\$SAMPLE SOURCE 3=                       |
| ##\$SOURCE LOCATION 3=                     |
| ##\$SAMPLE IDENTIFIER 3=                   |
| ##\$COLOR=                                 |
| ##\$AGE=                                   |
| ##\$IRUG MATERIAL CLASS=                   |
| ##\$OTHER=                                 |

"##" signifies data-labels that are defined by the JCAMP-DX protocol.

In contrast, "##\$" designates data-labels that were developed by IRUG. The information contained within these particular LDRs is relevant for the study and identification of cultural heritage materials. Examples of IRUG-defined data-labels include age, color and sample source location.

There are a total of 18 IRUG-defined "##\$" data-labels in each IRUG spectral file, as listed at left.

| JCAMP-Defined Data Labels   |                        |            |
|-----------------------------|------------------------|------------|
|                             |                        |            |
| ##TITLE=                    | ##PRESSURE=            | ##DELTAX=  |
| ##JCAMP-DX=                 | ##TEMPERATURE=         | ##XUNITS=  |
| ##DATA TYPE=                | ##CAS NAME=            | ##YUNITS=  |
| ##APPLICATION=              | ##NAMES=               | ##FIRSTX=  |
| ##ORIGIN=                   | ##MOLFORM=             | ##LASTX=   |
| ##OWNER=                    | ##CAS REGISTRY NO=     | ##FIRSTY=  |
| ##DATE=                     | ##WISWESSER=           | ##MAXX=    |
| ##LONGDATE=                 | ##BEILSTEIN LAWSON NO= | ##MINX=    |
| ##TIME=                     | ##MP=                  | ##MAXY=    |
| ##SPECTROMETER/DATA SYSTEM= | ##BP=                  | ##MINY=    |
| ##INSTRUMENT PARAMETERS=    | ##REFRACTIVE INDEX=    | ##XFACTOR= |
| ##RESOLUTION=               | ##DENSITY=             | ##YFACTOR= |
| ##DATA PROCESSING=          | ##MW=                  | ##NPOINTS= |
| ##SAMPLE DESCRIPTION=       | ##CONCENTRATIONS=      | ##XYDATA=  |
| ##SAMPLING PROCEDURE=       | ##STATE=               | ##END=     |
| ##PATHLENGTH=               | ##CROSS REFERENCE=     |            |
| 1                           |                        |            |

The 47 remaining data-labels in a file are JCAMP-defined "##", as listed below.

### Order of LDRs

For an IRUG spectral file to comply with the JCAMP-DX standard, the first three LDRs must be placed in the following order: ##TITLE=, ##JCAMP-DX=, and ##DATA TYPE=. The final LDR in the file must be ##END=.

The order of the remaining LDRs is not critical since JCAMP converters supplied with instrument vendors' software may order them differently when translating a proprietary (native) spectral file into the JCAMP-DX format. However, IRUG groups the LDRs in its files in a specific order for better readability. This order is shown in Attachment 4, *General Format for Infrared IRUG JCAMP-DX Spectral Files* and Attachment 6, *General Format for Raman IRUG JCAMP-DX Spectral Files*.

### **File Iterations**

The first iteration of a JCAMP-DX file is known as the *raw* spectral file as depicted in the work flow diagram below. It typically is created by a submitter using the JCAMP convertor supplied in her/his local instrument software to translate a *native* spectral file from its *proprietary* format into the JCAMP format. As a rule, some but not all of the LDRs required by the JCAMP-DX protocol are inserted into the raw file when it is translated by using a local converter. Since most of the raw files submitted to IRUG lack required LDRs, they are not considered JCAMP-DX compliant and must be edited.

To mitigate this problem, the missing LDRs and associated information are collected by IRUG and inserted into the raw file. To accomplish this, a submitter must complete the *IRUG Spectrum Submission Form* shown in Attachment 3, to accompany the raw file for peer-review (QC). IRUG then collects the missing information from the form, formats and augments the submitter's raw file to produce a JCAMP-DX spectral file meeting the IRUG standard. Example spectra are found in Attachment 6, *Comparison of Raw JCAMP-DX vs. IRUG JCAMP.DX Spectral Files.* 

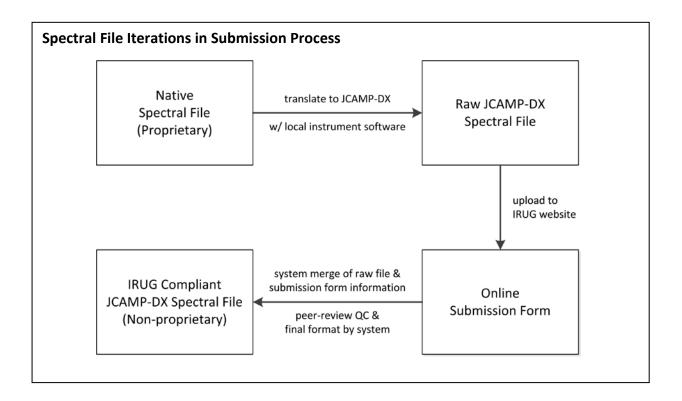

### Limit on Characters per Line

All lines in an IRUG JCAMP-DX file, including the data-label, must not exceed 80 characters to prevent the truncation of lines. Although technology has improved since the line limit was established in 1985, this limit remains in the JCAMP-DX 5.01 protocol. Failure to observe it may cause data importation errors and files to not open properly. Except for the title line, where necessary entries may wrap over multiple lines.

### Title Line Format

Only one line is allowed for the ##TITLE in a JCAMP-DX file and entries <u>cannot</u> be wrapped to the next line. In an IRUG file, 17 of the 80 characters are reserved for the data-label ##TITLE=, IRUG file name and a space. 10 or more additional characters are allotted for the originating institution acronym and mode, leaving a maximum of 53 characters to convey a sample's name(s), source and identifier.

For consistency in appearance, the title line is formatted as follows: IRUG filename followed by a space, then the sample/ trade/chemical name(s) with an initial capital letter and remaining entries in lower case (except for proper names and institution acronyms). This title line format, with an example, is shown in the box below.

**IRUG JCAMP-DX Title Line Format** 

```
##TITLE=[IRUG filename] [common/trade/chemical name(s)]; [sample source 1-3];
[sample location 1-3]; [sample identifier 1-3]; [originating institution
acronym]; mode
Example Title LDR
##TITLE=IMP00414 Indigirite; Sarylakh Deposit, Yakutia, RU; BM1974521; NHM; tran
```

All field entries in an IRUG file are separated by semi-colons with the exception of the submitter name and submitter institution name, which are combined. Apart from title entries, the IRUG website software will format all other LDRs, fields and associated information and data to produce a spectrum compliant with the IRUG JCAMP-DX standard.

### **Optional LDRs**

Some LDRs are optional as data for them may not be applicable or available. For example, ##TEMPERATURE= is required only if different from room temperature. Any information supplied by the submitter (or subsequently by reviewers and senior editors) will be added to these fields where appropriate.

### **Duplicate Information**

In some cases, fields appear in more than one LDR (information is repeated) to comply with the JCAMP-DX definitions and requirements. For example, "mode" appears in the two LDRs that begin with ##SAMPLE DESCRIPTION= and ##SAMPLING PROCEDURE=.

### Internationalization

IRUG considers IRUG JCAMP-DX spectral files to be English language documents. As such, in accordance with IUPAC and ISO guidelines, the decimal point (that is, point on a line, not a comma) is used as the decimal separator.<sup>5</sup>

### 3. Submitting a Spectral File Using the IRUG Website Software at www.irug.org

Directions for submitting a spectrum to the *IRUG Spectral Database* are found online in the *IRUG.org User Manual.*<sup>6</sup> N.B.: To minimize compatibility issues between different instrument software, all raw JCAMP-DX files should be submitted to IRUG in the <u>absorbance</u> format.

The general procedure is as follows:

- Set up an account by clicking "Register" on www.irug.org homepage to make an IRUG username and password. Once your IRUG Regional Chair has enabled your account, you will have the ability to access the submission features of the website.
- Convert your proprietary IR (absorbance format) or RAMAN file into a *raw* JCAMP-DX file using the JCAMP converter (version 4.24 or 5.01) supplied with your instrument or other software. Once

converted, open the *raw* JCAMP-DX file with Notepad<sup>®</sup> or WordPad<sup>®</sup> to confirm general text formatting.

- Review the IR or Raman *IRUG Spectrum Submission Form* and *Alphabetical and Numerical Keys* (see Attachments 3, and 2a-b). Prepare the information requested on the form. Try to be as complete as possible. Much of this information will not appear in your *raw* JCAMP-DX file, so you must upload it with your submission.
- Log in to *www.irug.org* with your username and password and click *"My Account."* This will bring you to the *"Submit Spectra"* tab under *"Spectral Database."* Choose either *"Upload JCAMP-DX Spectral Files Infrared"*, or *"Upload JCAMP-DX Spectral Files Raman"*.
- Select the *raw* JCAMP-DX file(s) you wish to upload (use *Browse* option, select file(s), click *Open*). The names of the selected files will appear on your workspace.
- Click "Upload" to begin uploading your files to the website (or "Cancel" to clear files). Files that have uploaded successfully will appear as thumbnail(s) on your workspace. If your files do not conform to JCAMP-DX 4.24 or 5.01, the system will return an error notice
- Once your files show as thumbnails, click "Go to Manage & Submit Spectra" to continue the submission process.
- In the *"Manage & Submit Spectra List"*, click on *"New"* tab to locate your newly uploaded files. IRUG assigns a *"Tracking ID #"* to your submission.
- Click "Options"; select "Fill Out/Edit Form". Provide as much information as possible, completing all fields signified with a red asterisk as "required". You also can click "Apply template data to this spectrum form?" to apply a template with prefilled details to the submission form.
- Once you have completed the form to your satisfaction, click "Save & Submit Spectrum for Review." The following message will confirm submission: "Your spectrum has been sent for review. Thank you!" If you wish to submit the file at a later time, click "Save Draft & Continue." Also in "Manage & Submit Spectra" you can perform batch actions to apply templates or submit groups of files.
- You can access and check the status of your files by clicking "Manage & Submit Spectra" under the "Submit Spectra" tab and selecting the "New", "Pending" "Submitted, "Returned" and "Published" tabs, respectively.
- Submitted files are sent electronically to two or more independent reviewers for evaluation and comment, and to senior editors for final consideration and action. At the end of the review process, the file is either accepted for inclusion in the *IRUG Spectral Database* or returned to you with reviewers' comments, perhaps with queries about the spectrum or asking for additional information. If the spectrum is returned with a request to resubmit, please try to resubmit the file. IRUG relies on your contributions for the success of the database!

Once you have met the minimum terms for IRUG contributor status (10 or more accepted spectra), you are eligible to download the full *IRUG Spectral Database* as one ZIP file and periodic updates from www.irug.org. You also may request a printed copy of the latest edition (if available) and accompanying CD for a modest fee to cover production and shipping costs. Please

note that to receive the database, you must agree to the terms of the *IRUG User License Agreement*. This includes a provision that you <u>must cite</u> contributors and their institutions, the IRUG database and spectra when displaying or using them as references in publications and presentations. Example citation formats are given below. It is important to acknowledge colleagues for their generous contributions to the database.<sup>7</sup>

#### Example Citations for IRUG Spectra and Database

#### Individual Spectrum

```
Peggie, David, and The National Gallery, London. "INR00361, Baltic Amber."
Infrared and Raman Users Group Spectral Database. Ed. Beth Price and Boris
Pretzel. 2007 ed. Vol. 1. Philadelphia: Infrared and Raman Users Group, 2009.
NR361.
```

#### Entire Database

Price, Beth, and Boris Pretzel, eds. Infrared and Raman Users Group Spectral Database. 2007 ed. Vol. 2. Philadelphia: Infrared and Raman Users Group, 2009.

Also note that by contributing spectra to IRUG you explicitly accept the terms of the *IRUG Contributor License Agreement*. This means that copyright of your spectra remains with you and your institution but that you grant IRUG a free, worldwide and perpetual right to format, compile, and distribute your spectra as part of the IRUG database to other contributors and bodies deemed appropriate by the IRUG Board of Directors.

### 4. Using IRUG JCAMP-DX Spectral Files

The published *IRUG Spectral Database* comprises two data types—IR and Raman—each with 11 directories, one for each of the IRUG Material Classes, containing uniquely numbered JCAMP-DX files. The 11 directories/material classes are: carbohydrates and polysaccharides (CB); glasses (GL); minerals/pigments, and corrosion products (MP); mixtures (MX); natural resins (NR); oils/fats (OF); organic pigments and dyes (OD); proteinaceous materials (PR); synthetic resins (SR); unclassified materials (UC); and waxes (WX).

When you receive the IRUG Database please back the JCAMP DX files up in a secure location as they can be overwritten. Please note that as distributed, the database is not a searchable library. The software for your instrument, however, can be used to create local libraries with the IRUG files for search and review. You may need to load the files by similar range values or other constraints as defined by your instrument vendor's software (not as a consequence of IRUG's files) but the value of such a local searchable IRUG library cannot be overestimated. Since IRUG JCAMP-DX spectral files are plain text files you also can use Notepad<sup>®</sup> or WordPad<sup>®</sup> to open and browse through them to access the spectral and descriptive information that is incorporated.<sup>8</sup>

### 5. Summary

To accommodate the inclusion of Raman spectra to the *IRUG Spectral Database*, the IRUG JCAMP-DX format used for IR spectral files has been adapted. As with the IR files, the Raman file format incorporates both JCAMP-DX 4.24/5.01 and IRUG defined labeled-data-records (LDRs) to capture the descriptive information requested for spectral submissions. Twenty-two Raman specific fields have been implemented. The use of the LDRs and fields ensures that the final assembled IRUG JCAMP-DX Raman file is a self-contained, complete data record of high quality.

The *IRUG Spectral Database* is an ongoing collaboration. IRUG released two peer-reviewed spectral database editions in 2000 and 2007, based on the described IR file format. The database now contains over 2,100 IR spectra donated by more than 100 international institutions and is a primary reference for the cultural heritage community. The addition of Raman spectra to the database will greatly expand its scope and enhance its utility.

The IRUG website submission and supporting software currently are under development via a *National Leadership Grant* from the *Institute of Museum and Library Services* (IMLS).<sup>9</sup> When the new website is launched, Raman spectra will be submitted on-line. In the interim, the IRUG Regional Chairs and Raman Committee Chair will work with potential contributors to facilitate the submission process. The chairs will assist contributors by uploading their *Raman and IR* spectra (absorbance format) with accompanying *Submission Forms* into a secure account. After the website launch, submitters will be able to complete the submission process online and their spectra will peer-reviewed with the new website software.

Interested participants should contact one of the chairs listed on the website: Americas: Beth Price (bprice@philamuseum.org), Asia and Australia: Marcello Picollo (m.picollo@ifac.cnr.it), Europe and Africa: Boris Pretzel (boris.pretzel@vam.ac.uk), or Raman Committee: Suzanne Lomax, (s-lomax@nga.gov). Go to www.irug.org for additional contact details. Feedback is welcomed.

<sup>1.</sup> J. H. C., deceased May 2006, contributed substantively to the development of the IRUG IR spectral file formatting protocol.

<sup>2.</sup> For previous guidelines, Pretzel, Boris, Beth A. Price, and Janice H. Carlson. "JCAMP-DX Spectral File Format for Submissions to the Infrared & Raman Users Group (IRUG) Database: 24 August 2008 Update." *Infrared and Raman Users Group Spectral Database*. 2007 ed. Vol. 1. Philadelphia: Infrared and Raman Users Group, 2009.

<sup>3.</sup> JCAMP is the acronym for "The Joint Committee on Atomic and Molecular Physical Data-Data Exchange". For specifications, see: McDonald, Robert S., and Paul A. Wilks. "JCAMP-DX: A Standard Form for Exchange of Infrared Spectra in Computer Readable Form." *Applied Spectroscopy* 42.1 (1988): 151-62.; Grasselli, J. G. "JCAMP-DX, a Standard Format for Exchange of Infrared Spectra in Computer Readable Form (Recommendations 1991)." *Pure and Applied Chemistry* 63.12 (1991): 1781-792.; McDonald, Robert S. "JCAMP-DX Definition of Terms." *IUPAC.org.* The Joint Committee on Atomic and Molecular Physical Data, 17 Dec. 1998. Web 20 Nov. 2009. http://www.jcamp-dx.org/; and Lampen, P., J. Lambert, R. J. Lancashire, R. S. McDonald, P. S. McIntyre, D. N. Rutledge, T. Fröhlich, and A. N. Davies. "An Extension to the JCAMP-DX Standard File Format, JCAMP-DX V.5.01." *Pure and Applied Chemistry* 71.8 (1999): 1549-556.

<sup>4. &</sup>quot;IRUG Home." IRUG Home. Infrared and Raman Users Group (IRUG), Web. 15 July 2012. <a href="http://www.irug.org/">http://www.irug.org/</a>>.

<sup>5.</sup> See "Guidelines for Drafting Technical Reports and Recommendations." *IUPAC.com*. International Union of Pure and Applied Chemistry, 2007. Web. 31 Mar. 2011. <a href="http://old.iupac.org/reports/provisional/guidelines.html">http://old.iupac.org/reports/provisional/guidelines.html</a>.

<sup>6.</sup> See B. Price, H. Dine, K. Sutherland, R. Vatankahah, A. Teller, L. Klein and M. Bearden. "IRUG.org Website User Manual Version 3.1." *IRUG.org*. Infrared and Raman Users Group, 26 Sep. 2013. <www.irug.org>.

<sup>7.</sup> The names of analysts and originating institutions can be accessed by opening IRUG files in a text editor, e.g. Notepad<sup>®</sup> or WordPad<sup>®</sup>. The general citation format for IRUG spectra is: [Analyst name (last name, first name)] and [Contributing institution name]. "[IRUG filename], [Common/trade/chemical name]." [<u>Title of database</u>]. Ed. [Editor(s) (first name, last name)]. [Edition]. [Volume]. [City of publication]: [Name of publisher], [Year of publication]. [Page(s)]

<sup>8.</sup> Do not resave the IRUG files from Word® as the proprietary coding will corrupt and render them useless.

<sup>9.</sup> The IMLS Advancing Digital Resources grant was awarded to the Philadelphia Museum of Art in partnership with IRUG in 2009. The IMLS mission is to inspire libraries and museums to advance innovation, lifelong learning, and cultural and civic engagement. It is the primary source of federal support for the 123,000 libraries and 17,500 museums in the United States. See <a href="http://www.imls.gov/sectors.com">http://www.imls.gov/sectors.com</a>

# Attachment 1 – Table of Guidelines for IRUG JCAMP-DX Spectral Files

Numbers in brackets refer to terms (fields) defined in the Key to Fields for IRUG JCAMP-DX Spectral Files (Attachments 2a-b)

| Data-Labels        | IR Fields Used by IRUG                                                                                                    | Raman Fields Used by IRUG                                                                                                    | JCAMP-DX Definitions for Fields <sup>1</sup>                                                                                                    |
|--------------------|----------------------------------------------------------------------------------------------------|----------------------------------------------------------------------------------------------------|----------------------------------------------------------------------------------------------------|
| Section 1: Heade   | r Information                                                                                                    |                                                                                                    |                                                                                                    |
| ##TITLE=           | IRUG filename (0);<br>common name (39), trade name (40) or chemical name<br>(41);<br>sample source 1, 2 or 3 (58, 61 or 64);<br>source location 1, 2 or 3 (59, 62 or 65);<br>sample identifier 1, 2 or 3 (60, 63 or 66);<br>originating institution acronym (2);<br>mode (31)                                                                                                    | IRUG filename (0);<br>common name (39), trade name (40) or chemical name<br>(41);<br>sample source 1, 2 or 3 (58, 61 or 64);<br>sample identifier 1, 2 or 3 (60, 63 or 66);<br>originating institution acronym (2);<br>mode (31)                                                                                                    | Required as first LDR of each JCAMP-DX FILE.<br>Should contain concise description of contents suitable as the title for<br>data plot                                                                                                    |
| ##JCAMP-DX=        | JCAMP-DX version # and software version # (17)<br>(Note: 5.01 - to ensure year 2000 compliance;<br>JCAMP-DX version # \$\$ software version #)                                                                                                    | JCAMP-DX version # and software version # (17)<br>(Note: 5.01 – to ensure year 2000 compliance;<br>JCAMP-DX version # \$\$ software version #)                                                                                                    | Required immediately after ##TITLE= to show JCAMP-DX version<br>number. Software version used to generate JCAMP-DX file should be<br>added as a comment (\$\$) after the version number.                                                                                                    |
| ##DATA TYPE=       | INFRARED SPECTRUM<br>data type (18)                                                                                                    | RAMAN SPECTRUM<br>data type (18)                                                                                                    | Defines data technique for current JCAMP-DX BLOCK.                                                                                                    |
| ##APPLICATION=     | application (19)                                                                                                    | application (19)                                                                                                    | Intended for a number of ##DATATYPE= names for a particular application.                                                                                                    |
| Section 2: Origina | ating Institution Details                                                                                                    |                                                                                                    |                                                                                                    |
| ##ORIGIN=          | <ul> <li>originating institution name (1);</li> <li>originating institution address (3);</li> <li>analyst(s) name(s) (4);</li> <li>analyst telephone (5);</li> <li>analyst email (7);</li> <li>submitter name (8),</li> <li>submitter institution name (9);</li> <li>submitter telephone (10);</li> <li>submitter fax (11);</li> <li>submitter email (12)</li> <li>(Note: Use abbreviations (tel: ; fax: ; email: ;) and leave</li> <li>missing data sections blank. No semicolon between</li> <li>submitter name and submitter institution name, which</li> <li>comprise one field.)</li> </ul> | originating institution name (1);<br>originating institution address (3);<br>analyst(s) name(s) (4);<br>analyst telephone (5);<br>analyst fax (6);<br>analyst email (7);<br>submitter name (8),<br>submitter institution name (9);<br>submitter telephone (10);<br>submitter fax (11);<br>submitter email (12)<br>(Note: Use abbreviations (tel: ; fax: ; email ;) and leave<br>missing data sections blank. No semicolon between<br>submitter name and submitter institution name, which<br>comprise one field.) | Organization name, address, name of individual analyst(s), telephone<br>number, FAX number, E-mail address, as appropriate.<br>This information is required; the originator of a JCAMP-DX file must see<br>that it is included. The instrument manufacturer is not responsible for<br>this information.<br>Under no circumstances should a file be retransmitted without this<br>information.<br>Note: Omission of this information is not necessarily a valid reason for<br>software to refuse to process a JCAMP-DX file.                                                                |
| ##OWNER=           | SPECTRUM COPYRIGHT (c) (year YYYY) BY originating<br>institution name (1)<br>DATABASE COPYRIGHT (c) (year YYYY) BY Infrared and<br>Raman Users Group (IRUG)<br>(Note: "DATABASE COPYRIGHT" begins on separate line)                                                                                                    | SPECTRUM COPYRIGHT (c) (year YYYY) BY originating<br>institution name (1)<br>DATABASE COPYRIGHT (c) (year YYYY) BY Infrared and<br>Raman Users Group (IRUG)<br>(Note: "DATABASE COPYRIGHT" begins on separate line)                                                                                                    | Name of owner of proprietary data. The organization or individual<br>named under ##ORIGIN= is responsible for accuracy of this field.<br>If the data is copyrighted, this line should read "COPYRIGHT (c) (year)<br>BY (name)."<br>This information is not optional; the originator of a JCAMP-DX file<br>should always see that it is included.<br>If ##OWNER= contains "PUBLIC DOMAIN", the implication is that the<br>data may be copied without permission on the authority of whoever is<br>named under ##ORIGIN=. However, absence of ##OWNER= does not<br>imply permission to copy. |

| ##\$LICENSE=         | By according this database user agrees to be bound by                                                        | By according this database user agrees to be bound by                                                     | IPUC defined data label no pro existing ICAMP definition                 |
|----------------------|----------------------------------------------------------------------------------------------------|----------------------------------------------------------------------------------------------------|--------------------------------------------------------------------------|
| ##ŞLICENSE=          | By accepting this database user agrees to be bound by<br>the terms of the IRUG user's license. Any reference | By accepting this database user agrees to be bound by the terms of the IRUG user's license. Any reference | IRUG defined data label, no pre-existing JCAMP definition.               |
|                      | written/oral made to this file must include accreditation                                                    | written/oral made to this file must include accreditation                                                 |                                                                          |
|                      |                                                                                                    |                                                                                                    |                                                                          |
|                      | to BOTH the originating individual/institution and IRUG.                                                     | to BOTH the originating individual/institution and IRUG.                                                  |                                                                          |
|                      | Contributor agrees to be bound by the terms of the IRUG                                                      | Contributor agrees to be bound by the terms of the IRUG                                                   |                                                                          |
|                      | contributor's license.                                                                                       | contributor's license.                                                                                    |                                                                          |
| ##\$INSTITUTION FILE | originating institution filename (13)                                                                        | originating institution filename (13)                                                                     | IRUG defined data label - no pre-existing JCAMP definition               |
| NAME=                |                                                                                                    |                                                                                                    |                                                                          |
| ##DATE=              | YY/MM/DD                                                                                                    | YY/MM/DD                                                                                                  | Date spectrum measured/acquired in the form: YY/MM/DD (note              |
|                      | date (14)                                                                                                    | date (14)                                                                                                 | order).                                                                  |
| ##LONGDATE           | YYYY/MM/DD                                                                                                   | YYYY/MM/DD                                                                                                | Date spectrum measured/acquired in the form: YYYY/MM/DD, where           |
|                      | longdate (15)                                                                                                | longdate (15)                                                                                             | YYYY is the year, MM is the month, DD is the day                         |
| ##TIME=              | HR:MIN:SEC                                                                                                   | HR:MIN:SEC                                                                                                | Time data measured/acquired in the form: HR:MIN:SEC (24-hour clock).     |
|                      | time (16)                                                                                                    | time (16)                                                                                                 | HH:MM:SS:SSSS ±UUUU, where HH:MM are the hours and minutes in            |
|                      |                                                                                                    |                                                                                                    | local time (optional), SS:SSSS are the seconds and fractional seconds    |
|                      |                                                                                                    |                                                                                                    | (optional), UUUU is time zone difference to Universal Coordinated Time   |
|                      |                                                                                                    |                                                                                                    | (UTC) (optional)                                                         |
| Section 3: Instrumen |                                                                                                    |                                                                                                    |                                                                          |
| ##SPECTROMETER/DATA  | spectrometer manufacturer and model (20);                                                                    | spectrometer manufacturer and model (20);                                                                 | Contains manufacturer's spectrometer name and model, software            |
| SYSTEM=              | instrument software version and release (21);                                                                | instrument software version and release (21);                                                             | system name and release number, as appropriate, in form used by the      |
|                      | detector type (22);                                                                                          | detector type (22);                                                                                       | manufacturer.                                                            |
|                      | spectrometer class (71)                                                                                      | spectrometer class (71)                                                                                   |                                                                          |
| ##INSTRUMENT         | apodization type (23);                                                                                       | apodization type (23);                                                                                    | Optional field is a list of pertinent instrument settings using standard |
| PARAMETERS=          | scans (24);                                                                                                  | accumulations (74);                                                                                       | notation when available, otherwise using manufacturer's notation.        |
|                      | instrument purge (25);                                                                                       | instrument purge (25);                                                                                    |                                                                          |
|                      | spectral range (26)                                                                                          | spectral range (26);                                                                                      | Only settings which are essential for applications should be included.   |
|                      |                                                                                                    | excitation source (72);                                                                                   |                                                                          |
|                      |                                                                                                    | power (73);                                                                                               |                                                                          |
|                      |                                                                                                    | calibration (75);                                                                                         |                                                                          |
|                      |                                                                                                    | data collection type (76);                                                                                |                                                                          |
|                      |                                                                                                    | integration time (77);                                                                                    |                                                                          |
|                      |                                                                                                    | other detector parameters (78)                                                                            |                                                                          |
| ##RESOLUTION=        | resolution (27)                                                                                              | resolution (27)                                                                                           | Nominal resolution in units specified by ##XUNITS= as a single number    |
|                      |                                                                                                    |                                                                                                    | for spectra at constant resolution throughout, or as pairs of the form   |
|                      | (Note: resolution of acquired spectrum, not of data in DX file)                                              | (Note: resolution of acquired spectrum, not of data in DX file)                                           | :R1,X1,,Rn,Xn, where R stands for resolution at abscissa X.              |
| ##DATA PROCESSING=   | CO2 correction (28);                                                                                         | baseline correction (29);                                                                                 | Description of background correction, smoothing, subtraction,            |
|                      | baseline correction (29);                                                                                    | fluorescence correction (79);                                                                             | deconvolution procedures, apodization function, zero-fill, or other data |
|                      | other data processing (30)                                                                                   | cosmic ray removal (80);                                                                                  | processing, together with reference to original spectra used for         |
|                      |                                                                                                    | detector binning (81);                                                                                    | subtractions.                                                            |
|                      |                                                                                                    | other data processing (30)                                                                                |                                                                          |
| Section 4: Sampling  |                                                                                                    |                                                                                                    |                                                                          |
| ##SAMPLE             | mode (31);                                                                                                   | mode (31);                                                                                                | First entry in this field should be MODE of observation (transmission,   |
| DESCRIPTION=         | accessories (32);                                                                                            | accessories (32);                                                                                         | specular reflection, PAS, matrix isolation, etc., for spectra            |
|                      | sample support (33)                                                                                          | sample support (33);                                                                                      |                                                                          |
|                      |                                                                                                    | objective magnification (82);                                                                             | Name and model of appropriate accessories, cell thickness, and           |
|                      |                                                                                                    | numerical aperture (83);                                                                                  | window material for fixed liquid cells, ATR plate material, angle and    |
|                      |                                                                                                    | working distance (84);                                                                                    | cone of incidence, and effective number of reflections for ATR           |
|                      |                                                                                                    | spot size (85);                                                                                           | measurements, polarization, and special modulation techniques, as        |
|                      |                                                                                                    | confocal (86);                                                                                            | discussed by, Grasselli, Jeanette G., Peter R. Griffiths, and Robert W.  |
|                      |                                                                                                    | angle (87);                                                                                               | Hannah. "Criteria for Presentation of Spectra from Computerized IR       |
|                      |                                                                                                    | polarization (88);                                                                                        | Instruments." Applied Spectroscopy 36 (1982): 87-91, are appropriate     |

| ##SAMPLING<br>PROCEDURE=<br>##PATH LENGTH=<br>##PRESSURE= | mode (31);<br>sample preparation (34)<br>pathlength (35), where applicable<br>pressure (36), where significantly different from<br>atmospheric | filters (89);<br>cut-off frequency (90);<br>grating type (91);<br>grating density (92);<br>laser defocus (93)<br>mode (31);<br>sample preparation (34);<br>orientation (95)<br>pathlength (35), where applicable<br>pressure (36), where significantly different from<br>atmospheric | for other types of measurement.         First entry in this field should be MODE of observation (e.g., transmission, specular reflection).         Use enough space to describe the procedure. Give citation to a description of a standard procedure.         Pathlength in cm.         Sample pressure in appropriate units, if significantly different from atmospheric.                                                                                                    |
|-----------------------------------------------------------|----------------------------------------------------------------------------------------------------|----------------------------------------------------------------------------------------------------|----------------------------------------------------------------------------------------------------|
| ##TEMPERATURE=                                            | temperature (37), where significantly different from room temperature                                                                          | temperature (37), where significantly different from room temperature                                                                                                    | Sample temperature in degrees C, if significantly different from room temperature.                                                                                                    |
| Section 5: Sample                                         | Details                                                                                                    |                                                                                                    |                                                                                                    |
| ##CAS NAME=                                               | CAS name (38), where available                                                                                                    | CAS name (38), where available                                                                                                    | Name according to Chemical Abstracts naming conventions as<br>described in Appendix IV of the 1985 CAS Index Guide. Examples can be<br>found in Chemical Abstracts indices or the Merck Index. Greek Letters<br>are spelled out, and standard ASCII capitals are used for small capitals.<br>Sub/Superscripts are indicated by prefixes / and ^, respectively.<br>Example, alpha-D-glucopyranose, 1-(dihydrogen phosphate).                                                                                                    |
| ##NAMES=                                                  | common name (39);<br>trade name (40);<br>chemical name (41)<br>(Note: Each name placed on separate line)                                       | common name (39);<br>trade name (40);<br>chemical name (41)<br>(Note: Each name placed on separate line)                                                                                                    | Common, trade/brand or other names.<br>Multiple names placed on separate lines, i.e., each name placed on<br>separate lines.                                                                                                    |
| ##MOLFORM=                                                | molecular formula (42), where available                                                                                                    | molecular formula (42), where available                                                                                                    | <ul> <li>Molecular formula. Elemental symbols are arranged: carbon, hydrogen, and then remaining element symbols in alphabetic order.</li> <li>The first letter of each elemental symbol is capitalized. The second letter, if required, is lower case. One-letter symbols must be separated from adjacent symbols by a blank or digit.</li> <li>Sub/super scripts are terminated by the next non-digit. Slash may be omitted for subscripts.</li> <li>For readability, each atomic symbol may be separated from its predecessor by a space. For substances which are represented by dot-disconnected formulas (hydrates, etc.), each fragment is represented in the above order, and the dot is represented by *.</li> <li>Isotopic mass is specified by a leading superscript. D and T may be used for deuterium and tritium, respectively.</li> <li>Examples:</li> <li>C2H4O2 or C2 H4 O2 (Acetic acid)</li> <li>C6 H9 Cr O6 * H2 O (Chromic acetate monohydrate)</li> <li>H2^17O (water, mass 17 oxygen)</li> </ul> |
| ##\$STRUCTFORM=                                           | structural formula (43), where available                                                                                                    | structural formula (43), where available                                                                                                    | IRUG defined data label - no pre-existing JCAMP definition                                                                                                    |
| ##CAS REGISTRY No=                                        | CAS registry no (44), where available                                                                                                    | CAS registry no (44), where available                                                                                                    | CAS Registry Numbers for many compounds can be found in Chemical<br>Abstracts indices, Merck Index, or CAS ON-LINE.                                                                                                    |
| ##WISWESSER=                                              | Wiswesser line notation (45), where available                                                                                                  | Wiswesser line notation (45), where available                                                                                                    | The Wiswesser line notation is a precise, concise means of expressing<br>structural formulas as character strings.<br>The basic idea is to use letter symbols to denote functional groups and                                                                                                    |

|                                  |                                                                                                  |                                                                                                  | numbers to express the lengths of chains and the sizes of rings.                                                                                                    |
|----------------------------------|--------------------------------------------------------------------------------------------------|--------------------------------------------------------------------------------------------------|----------------------------------------------------------------------------------------------------|
|                                  |                                                                                                  |                                                                                                  | For details see: Smith, E. G. <u>The Wiswesser-Line Formula Chemical</u><br><u>Notation</u> . 2nd ed. New York: McGraw-Hill, 1968; and Smith, E. G. and<br>Baker. P. A. <u>The Wiswesser Line-Formula Chemical Notation</u> . 3rd ed.<br>Cherry Hill, NJ: Chemical Information Management, Inc., 1975. |
| ##BEILSTEIN LAWSON<br>No=        | Beilstein Lawson no (46), where available                                                        | Beilstein Lawson no (46), where available                                                        | The Beilstein Lawson Number is a structural formula clustering code<br>based on the Beilstein System. It is used for locating information in<br>Beilstein databases, including the STN on-line database.                                                                                               |
|                                  |                                                                                                  |                                                                                                  | The code contains only structural information and can be generated locally on microcomputers from connection table data alone.                                                                                                    |
|                                  |                                                                                                  |                                                                                                  | For a simple description of the algorithm see: Lawson, Alexander J.<br>"Structure Graphics in Pointers to Beilstein Out." <u>Graphics for Chemical</u><br><u>Structures: Integration of Text and Data</u> . Ed. Wendy Warr. ACS                                                                        |
|                                  |                                                                                                  |                                                                                                  | Symposium Series 341, Washington, DC: American Chemical Society, 1987. 80-87.                                                                                                    |
| ##MP=                            | MP (47), where available                                                                         | MP (47), where available                                                                         | Melting point in degrees C.                                                                                                    |
| ##BP=                            | BP (48), where available                                                                         | BP (48), where available                                                                         | Boiling point in degrees C, followed by pressure in mm Hg if other than one atmosphere.                                                                                                    |
| ##REFRACTIVE INDEX=              | refractive index (49), where available                                                           | refractive index (49), where available                                                           | In the form: ND = 1542^20 (index at 20 degrees C for NaD line).                                                                                                    |
| ##DENSITY=                       | density (50), where available                                                                    | density (50), where available                                                                    | Density in g/cc.                                                                                                    |
| ##MW=                            | MW (51), where available                                                                         | MW (51), where available                                                                         | Molecular weight in grams/mol                                                                                                    |
| ##CONCENTRATIONS=                | concentrations (52), where available. Include known impurities                                   | concentrations (52), where available. Include known impurities                                   | List of known components, impurities and their concentrations in the following form, where N stands for name (enclosed in angle brackets if more than one word); C, for concentration; and U, for units of concentration:                                                                              |
|                                  |                                                                                                  |                                                                                                  | Example:<br>##CONCENTRATIONS=(NCU)                                                                                                    |
|                                  |                                                                                                  |                                                                                                  | (N1, C1, U1),<br>(N2, C2, U2), etc.                                                                                                    |
|                                  | (Note: Each group starts a new line and may continue on the following lines.)                    | (Note: Each group starts a new line and may continue on the following lines.)                    | The group for each component is enclosed in parentheses. Each group starts a new line and may continue on the following lines.                                                                                                    |
| ##STATE=                         | state (53);<br>form (54)                                                                         | state (53);<br>form (54)                                                                         | Physical state: Solid, liquid, or gas                                                                                                    |
|                                  |                                                                                                  |                                                                                                  | Form: solution, KBr pellet, powder, Nujol mull, etc.<br>(Note: For IRUG, sample prep is under ##SAMPLING PROCEDURE)                                                                                                    |
| ##CROSS REFERENCE=               | cross reference to additional spectra (55)                                                       | cross reference to additional spectra (55)                                                       | Cross references refer to additional/related spectral data on the same<br>sample, e.g., different thickness, mulling agent, polarization,<br>temperature, time, or serve to link a peak table or interferogram with a<br>spectrum                                                                      |
| ##\$LITERATURE<br>REFERENCE=     | literature reference (56)                                                                        | literature reference (56)                                                                        | IRUG defined data label - no pre-existing JCAMP definition                                                                                                    |
|                                  | (Note: Literature citing spectrum or details of the spectrum or information about the material.) | (Note: Literature citing spectrum or details of the spectrum or information about the material.) |                                                                                                    |
| ##\$OTHER ANALYTICAL<br>METHODS= | Other analytical methods (57)                                                                    | Other analytical methods (57)                                                                    | IRUG defined data label - no pre-existing JCAMP definition                                                                                                    |
|                                  | (Note: Supplemental methods used to analyze sample)                                              | (Note: Supplemental methods used to analyze sample)                                              |                                                                                                    |
| Section 6: Additional            | l sample details defined by IRUG                                                                 |                                                                                                  |                                                                                                    |
| ##\$SAMPLE SOURCE 1              | sample source 1 (58)                                                                             | sample source 1 (58)                                                                             | IRUG defined data label - no pre-existing JCAMP definition                                                                                                    |
| ##\$SOURCE LOCATION 1            | source location 1 (59)                                                                           | source location 1 (59)                                                                           | IRUG defined data label - no pre-existing JCAMP definition                                                                                                    |

| ##\$SAMPLE IDENTIFIER<br>1                        | sample identifier 1 (60)                                                                                                    | sample identifier 1 (60)                                                                                                    | IRUG defined data label - no pre-existing JCAMP definition                                                                                                    |
|---------------------------------------------------|----------------------------------------------------------------------------------------------------|----------------------------------------------------------------------------------------------------|----------------------------------------------------------------------------------------------------|
| ##\$SAMPLE SOURCE 2                               | sample source 2 (61)                                                                                                    | sample source 2 (61)                                                                                                    | IRUG defined data label - no pre-existing JCAMP definition                                                                                                    |
| ##\$SOURCE LOCATION 2                             | source location 2 (62)                                                                                                    | source location 2 (62)                                                                                                    | IRUG defined data label - no pre-existing JCAMP definition                                                                                                    |
| ##\$SAMPLE IDENTIFIER<br>2                        | sample identifier 2 (63)                                                                                                    | sample identifier 2 (63)                                                                                                    | IRUG defined data label - no pre-existing JCAMP definition                                                                                                    |
| ##\$SAMPLE SOURCE 3                               | sample source 3 (64)                                                                                                    | sample source 3 (64)                                                                                                    | IRUG defined data label - no pre-existing JCAMP definition                                                                                                    |
| ##\$SOURCE LOCATION 3                             | source location 3 (65)                                                                                                    | source location 3 (65)                                                                                                    | IRUG defined data label - no pre-existing JCAMP definition                                                                                                    |
| ##\$SAMPLE IDENTIFIER<br>3                        | sample identifier 3 (66)                                                                                                    | sample identifier 3 (66)                                                                                                    | IRUG defined data label - no pre-existing JCAMP definition                                                                                                    |
| ##\$COLOR=                                        | color (67)                                                                                                    | color (67)                                                                                                    | IRUG defined data label - no pre-existing JCAMP definition                                                                                                    |
| ##\$AGE=                                          | age (68)                                                                                                    | age (68)                                                                                                    | IRUG defined data label - no pre-existing JCAMP definition                                                                                                    |
|                                                   | (Note: age of sample in years or date (YYYY/MM/DD or<br>YYYY) of acquisition, manufacture or synthesis, if known)                                                                                                    | (Note: age of sample in years or date (YYYY/MM/DD or<br>YYYY) of acquisition, manufacture or synthesis, if known)                                                                                                    |                                                                                                    |
| ##\$IRUG MATERIAL<br>CLASS=                       | IRUG material class (69)                                                                                                    | IRUG material class (69)                                                                                                    | IRUG defined data label - no pre-existing JCAMP definition                                                                                                    |
| ##\$OTHER=                                        | sample type (70); other (94)                                                                                                    | sample type (70); other (94)                                                                                                    | IRUG defined data label - no pre-existing JCAMP definition                                                                                                    |
|                                                   | Note: Other (94) is extra IRUG field for miscellaneous information that does not fit into other fields                                                                                                    | Note: Other (94) is extra IRUG field for miscellaneous information that does not fit into other fields                                                                                                    |                                                                                                    |
| ##=                                               | Any additional information                                                                                                    | Any additional information                                                                                                    | Comments may be introduced by a DATA-LABEL-FLAG (##) plus a DATA-LABEL-TERMINATOR (=), with null DATA-LABEL-NAME.                                                                                                    |
|                                                   |                                                                                                    |                                                                                                    | Such ##= comments may continue for more than one line, terminating at the next DATA-LABEL-FLAG.                                                                                                    |
|                                                   |                                                                                                    |                                                                                                    | Sub-headings (not JCAMP-DX Labels) may be used within such<br>comments at the discretion of the end-user. As many such comments<br>as needed may be included between ##TITLE= and ##END=.                                                                                                    |
|                                                   | anamatana and Tabulan Data                                                                                                    |                                                                                                    |                                                                                                    |
| Section 7: Spectral P                             | arameters and Tabular Data                                                                                                    |                                                                                                    |                                                                                                    |
| Section 7: Spectral P<br>##DELTAX=                | Automatically inserted by commercial software<br>converter                                                                                                    | Automatically inserted by commercial software converter                                                                                                    | Gives the nominal spacing between points for informing the user.<br>Actual X-values should be calculated from (##LASTX= minus<br>##FIRSTX=)/(##NPOINTS= minus 1).                                                                                                    |
|                                                   | Automatically inserted by commercial software                                                                                                    |                                                                                                    | Actual X-values should be calculated from (##LASTX= minus                                                                                                    |
| ##DELTAX=                                         | Automatically inserted by commercial software<br>converter<br>Automatically inserted by commercial software                                                                                                    | converter<br>Automatically inserted by commercial software                                                                                                    | Actual X-values should be calculated from (##LASTX= minus<br>##FIRSTX=)/(##NPOINTS= minus 1).<br>Gives the abscissa units for the current DATA TYPE. Any standard unit is                                                                                                    |
| ##DELTAX=                                         | Automatically inserted by commercial software<br>converter<br>Automatically inserted by commercial software                                                                                                    | converter<br>Automatically inserted by commercial software                                                                                                    | Actual X-values should be calculated from (##LASTX= minus<br>##FIRSTX=)/(##NPOINTS= minus 1).<br>Gives the abscissa units for the current DATA TYPE. Any standard unit is<br>acceptable.<br>For infrared spectra, the following units are appropriate: 1/CM<br>(representing wavenumber), MICROMETERS, NANOMETERS, SECONDS,                                                                                                    |
| ##DELTAX=<br>##XUNITS=                            | Automatically inserted by commercial software<br>converter<br>Automatically inserted by commercial software<br>converter, 1/cm preferred<br>Automatically inserted by commercial software<br>converter: absorbance / transmittance /arbitrary units                                                                                                    | converter         Automatically inserted by commercial software converter, 1/cm preferred         Automatically inserted by commercial software converter: arbitrary units For Raman, this should be                                                                                                    | Actual X-values should be calculated from (##LASTX= minus<br>##FIRSTX=)/(##NPOINTS= minus 1).<br>Gives the abscissa units for the current DATA TYPE. Any standard unit is<br>acceptable.<br>For infrared spectra, the following units are appropriate: 1/CM<br>(representing wavenumber), MICROMETERS, NANOMETERS, SECONDS,<br>ARBITRARY UNITS<br>Gives the ordinate units for the current DATA TYPE. Any standard units<br>are acceptable.<br>For infrared spectra, the following units are appropriate:<br>TRANSMITTANCE, REFLECTANCE, ABSORBANCE, KUBELKA-MONK, or                                                                                                    |
| ##DELTAX=<br>##XUNITS=                            | Automatically inserted by commercial software converter         Automatically inserted by commercial software converter, 1/cm preferred         Automatically inserted by commercial software converter: absorbance / transmittance /arbitrary units         For maximum compatibility, IR spectra for submission to                                                                                                    | converter         Automatically inserted by commercial software converter, 1/cm preferred         Automatically inserted by commercial software converter: arbitrary units For Raman, this should be                                                                                                    | Actual X-values should be calculated from (##LASTX= minus<br>##FIRSTX=)/(##NPOINTS= minus 1).<br>Gives the abscissa units for the current DATA TYPE. Any standard unit is<br>acceptable.<br>For infrared spectra, the following units are appropriate: 1/CM<br>(representing wavenumber), MICROMETERS, NANOMETERS, SECONDS,<br>ARBITRARY UNITS<br>Gives the ordinate units for the current DATA TYPE. Any standard units<br>are acceptable.<br>For infrared spectra, the following units are appropriate:                                                                                                    |
| ##DELTAX=<br>##XUNITS=<br>##YUNITS=               | Automatically inserted by commercial software converter         Automatically inserted by commercial software converter, 1/cm preferred         Automatically inserted by commercial software converter: absorbance / transmittance /arbitrary units         For maximum compatibility, IR spectra for submission to IRUG should be in ABSORBANCE.         Automatically inserted by commercial software converter         Automatically inserted by commercial software         Automatically inserted by commercial software         Automatically inserted by commercial software | converter         Automatically inserted by commercial software converter, 1/cm preferred         Automatically inserted by commercial software converter: arbitrary units For Raman, this should be RELATIVE INTENSITY.         Automatically inserted by commercial software converter         Automatically inserted by commercial software converter         Automatically inserted by commercial software converter         Automatically inserted by commercial software         Automatically inserted by commercial software | Actual X-values should be calculated from (##LASTX= minus<br>##FIRSTX=)/(##NPOINTS= minus 1).<br>Gives the abscissa units for the current DATA TYPE. Any standard unit is<br>acceptable.<br>For infrared spectra, the following units are appropriate: 1/CM<br>(representing wavenumber), MICROMETERS, NANOMETERS, SECONDS,<br>ARBITRARY UNITS<br>Gives the ordinate units for the current DATA TYPE. Any standard units<br>are acceptable.<br>For infrared spectra, the following units are appropriate:<br>TRANSMITTANCE, REFLECTANCE, ABSORBANCE, KUBELKA-MONK, or<br>ARBITRARY UNITS. For Raman, RELATIVE INTENSITY.<br>##XFACTOR= and ##YFACTOR=, respectively, are factors by which                                                                     |
| ##DELTAX=<br>##XUNITS=<br>##YUNITS=<br>##XFACTOR= | Automatically inserted by commercial software converter         Automatically inserted by commercial software converter, 1/cm preferred         Automatically inserted by commercial software converter: absorbance / transmittance /arbitrary units         For maximum compatibility, IR spectra for submission to IRUG should be in ABSORBANCE.         Automatically inserted by commercial software converter.                                                                                                    | converter         Automatically inserted by commercial software converter, 1/cm preferred         Automatically inserted by commercial software converter: arbitrary units For Raman, this should be RELATIVE INTENSITY.         Automatically inserted by commercial software converter                                                                                                    | Actual X-values should be calculated from (##LASTX= minus<br>##FIRSTX=)/(##NPOINTS= minus 1).<br>Gives the abscissa units for the current DATA TYPE. Any standard unit is<br>acceptable.<br>For infrared spectra, the following units are appropriate: 1/CM<br>(representing wavenumber), MICROMETERS, NANOMETERS, SECONDS,<br>ARBITRARY UNITS<br>Gives the ordinate units for the current DATA TYPE. Any standard units<br>are acceptable.<br>For infrared spectra, the following units are appropriate:<br>TRANSMITTANCE, REFLECTANCE, ABSORBANCE, KUBELKA-MONK, or<br>ARBITRARY UNITS. For Raman, RELATIVE INTENSITY.<br>##XFACTOR= and ##YFACTOR=, respectively, are factors by which<br>components of tabulated abscissa and ordinate values (##XYDATA=) |

|                  | converter                                                    | converter                                                    | of ##XDATA=.                                                                                                    |
|------------------|--------------------------------------------------------------|--------------------------------------------------------------|----------------------------------------------------------------------------------------------------|
| ##LASTX=         | Automatically inserted by commercial software<br>converter   | Automatically inserted by commercial software<br>converter   | First tabulated abscissa times ##XFACTOR= should equal ##FIRSTX=.                                                                                                    |
|                  |                                                              |                                                              | Spectral data are tabulated in order of EITHER increasing or decreasing abscissa values. ##FIRSTX= specifies the abscissa corresponding to the first value listed under the current DATA TYPE, not the smallest abscissa                                                                                                    |
| ##NPOINTS=       | Automatically inserted by commercial software<br>converter   | Automatically inserted by commercial software converter      | Number of components of a data class, such as ##XYDATA=.                                                                                                    |
| ##FIRSTY=        | Automatically inserted by commercial software converter      | Automatically inserted by commercial software converter      | ##FIRSTY= is the actual Y-value corresponding to ##FIRSTX=. ##FIRSTY=<br>should equal ##YFACTOR= times the first Y-value in the current<br>##DATACLASS=. NOTE: If the ordinate value corresponding to<br>##FIRSTX= is undefined, i.e., represented by "?", then ##FIRSTY= also is<br>represented by "?". This is the reason for recommending the different<br>way of checking data scaling as outlined under ##MAXX=, etc. |
| ##MAXY=          | Automatically inserted by commercial software<br>converter   | Automatically inserted by commercial software<br>converter   | These attributes of the data array were listed as OPTIONAL in V4.24. It is currently recommended that ##MAXY= and ##MINY= be required for                                                                                                    |
| #MAXX=           | Automatically inserted by commercial software<br>converter   | Automatically inserted by commercial software<br>converter   | ##XYDATA=. It is now recommended that the difference ##MAXY=<br>minus ##MINY= be compared to the difference between converted                                                                                                    |
| ##MINY=          | Automatically inserted by commercial software<br>converter   | Automatically inserted by commercial software<br>converter   | values to check ordinate scaling rather than comparing ##FIRSTY= to<br>the product of ##YFACTOR= and the first converted ordinate as                                                                                                    |
| ##MINX=          | Automatically inserted by commercial software converter      | Automatically inserted by commercial software converter      | recommended in V4.24. See NOTE under ##FIRSTY=                                                                                                    |
| ##XYDATA=        | Automatically inserted by commercial software<br>converter   | Automatically inserted by commercial software converter      | Heading for a data array which consists of a list of ordinates at equal X-intervals, as specified by the parameters found in: ##XUNITS=, ##YUNITS=, ##XFACTOR=, ##YFACTOR=, ##FIRSTX=, ##LASTX=, ##MAXY=, ##MINY=, ##NPOINTS=, ##FIRSTY=.<br>The tabular form of the ##XYDATA= is a series of lines organized as                                                                                                    |
|                  |                                                              |                                                              | follows: X1 Y1 Y2 Y3 Y4 Y5 YN.<br>This form of data is represented symbolically by a VARIABLE LIST, as<br>follows: ##XYDATA= (X++(YY)), where X++ indicates that the first item<br>in a line is an X-value, ++ indicates that X is incremented for each<br>following Y-value and (YY) indicates that the initial X-value is followed<br>by a succession of Y-values                                                        |
|                  | Data automatically inserted by commercial software converter | Data automatically inserted by commercial software converter |                                                                                                    |
| Section 1: Heade | er Information, continued                                    |                                                              |                                                                                                    |
| ##End=           | Automatically inserted by commercial software<br>converter   | Automatically inserted by commercial software<br>converter   | Indicates the end of a JCAMP-DX file; file must end with<br>##END= <carriage feed="" line="" return="">.</carriage>                                                                                                    |

<sup>&</sup>lt;sup>1</sup> See McDonald, Robert S. and Paul A. Wilks, Jr. "JCAMP-DX: A Standard Form for Exchange for Infrared Spectra in Computer Readable Form." <u>Applied Spectroscopy</u> 42 (1988): 151-162; Grasselli, Jeanette G. "JCAMP-DX, A Standard Format for Exchange of Infrared Spectra in Computer Readable Form: IUPAC Recommendations 1991." <u>Pure & Applied Chemistry</u> 63 (1991): 1781-1792; McDonald, Robert S. "JCAMP-DX Definition of Terms." 17 Dec. 1998. The Joint Committee on Atomic and Molecular Physical Data. 20 Nov. 2009 <<u>http://members.aol.com/rmcdjcamp/defines.htm</u>; and Lampen, Peter, et al. "An Extension to the JCAMP-DX Standard File Format, JCAMP-DX V.5.01 (IUPAC Recommendations 1999)." <u>Pure & Applied Chemistry</u> 71 (1999): 1549-1556.

### Attachment 2a – Key to Fields in IRUG JCAMP-DX Spectral Files (Alphabetical)

- <u>Accessories</u> (32): name and model of accessories, such as ATR (attenuated total reflectance), BC (beam condenser), DRIFT (diffuse reflectance), FO (fiber optic probe), GA (grazing angle), MICR (microscope), SR (spectral reflectance), sample spinner, or other (specify). If accessory has different detector from spectrometer, specify. (Example 1: (MICR) microscope, Thermo Continuum, MCTA; Example 2: (MICR) microscope, Bruker Optics Senterra, CCD)
- Accumulations (74): number of accumulations used (co-added) to produce spectrum. (Example: 10)
- <u>Age (68)</u>: approximate age of material given in years; year of acquisition, purchase, manufacture, or synthesis; aging history, if known. (Example 1: 50 years; Example 2: 20 years, at least; Example 3: 1990, acquired; Example 4: 1991, synthesized, 20 years, naturally aged; Example 5: unknown)
- <u>Analyst email</u> (7): email address of analyst or laboratory or department where spectrum was generated. (Example: rnewman@mfa.org)
- <u>Analyst fax</u> (6): fax # of analyst or laboratory or department where spectrum was generated. (Example: + 1 617 369 3702)
- <u>Analyst telephone</u> (5): telephone # of analyst or laboratory or department where spectrum was generated (Example: +1 617 267 3182)
- Analyst(s) name(s) (4): name(s) of analyst(s) who acquired spectrum (Example: Richard Newman)
- <u>Angle</u> (87): collecting angle of scattered radiation, in degrees (Example 1: 90 degrees, Example 2: 180 degrees backscattered)
- <u>Apodization type</u> (23): mathematical technique used to reduce or remove side lobes. Apodization type includes, e.g., Boxcar, Happ-Genzel, Norton-Beer (weak, medium, strong), triangular, or none (Example: Norton-Beer weak)
- <u>Application</u> (19): name for particular data type application, if used. [IR Example1: diffuse reflectance (DRIFT); IR Example 2: photoacoustic spectroscopy (PAS); Raman Example 1: surface enhanced Raman spectroscopy (SERS); Raman Example 2: resonance Raman (RR)]
- Baseline correction (29): flattening of baseline, Y or N [fluorescence correction (70) is noted separately]
- <u>Beilstein Lawson no</u> (46): structural formula clustering code based on Beilstein system. (Example: 142785) For specifics see: Lawson, Alexander J. "Structure Graphics In: Pointers to Beilstein Out." Graphics for Chemical Structures: Integration with Text and Data. Washington, DC: American Chemical Society, 1987. 80-87.
- <u>BP</u> (48): boiling point in degrees C (Celsius) followed by pressure in mm Hg, if not one atmosphere. Designate as measured or literature with source, if known. Cite literature reference in the MLA (Modern Language Association) format. Go to http://easybib.com/ for open access formatting software. [Example 1: 64.7 degrees C, literature, The Merck Index 11th Ed., # 5868, Merck & Co., Inc., NJ, 1989, p. 939; Example 2: 34.8 degrees C at 60 mm Hg (measured)]
- <u>Calibration</u> (75): standards used to calibrate system (wavelength/intensity), such as white light, tungstenhalogen, atomic line, single band silicon, single band diamond, multiband Neon, shott glass, other (specify), or none. (Example: shott glass and Ne lamp anchored to 4-acetamidophenol)
- <u>CAS name</u> (38): Chemical Abstracts Service name. Name based on naming convention as described in Appendix IV of the 1985 CAS Index Guide. Greek Letters are spelled out, standard ASCII capitals are used for small capitals, superscripts are indicated by prefixes / and ^. Examples can be found in Chemical Abstracts indices or Merck Index. (Example CAS name for Toluidine Red: PR3: 1-[4-methyl-2-nitrophenylazo]-2-naphthol)
- <u>CAS registry no</u> (44): Chemical Abstracts Service Registry number. Unique accession number assigned by the Chemical Abstracts Service division of the American Chemical Society. CAS Registry numbers are assigned to every uniquely identifiable substance, sequential and have no chemical significance. CAS Registry Numbers for many compounds can be found in Chemical Abstracts indices, Merck Index, or CAS On-Line. (Ex.: 1344-48-5)
- <u>Chemical name(s)</u> (41): chemical/scientific name(s) for sample material. May include biological classification(s), such as genus and species. (Example 1: Mercuric sulfide; Example 2, multiple chemical names: methyl palmitate, palmitic acid methyl ester, hexadecanoic methyl ester)
- CO2 correction (28): removal of spectral bands attributed to CO2, Y or N. (Example: N)

- *Color* (67): color of sample analyzed. (Example1: red; Example 2: blue, medium, opaque)
- <u>Common name(s)</u> (39): common/generic name(s) for sample material. (Example 1: vermilion; Example 2: cinnabar) In IRUG JCAMP-DX files, multiple names are entered on separate lines.
- <u>Concentrations</u> (52): list of names of known components and impurities, their concentrations, and units in the following format: name of each component, concentration and units. [Example: (N1, C1, U1), (N2, C2, U2), where N=name, C=concentration and U=units of concentration].
- Confocal (86): use of confocal optical arrangement. In format: Y or N. (Example: N)
- **Cosmic ray removal (80):** filtering of spectral artifacts (spikes/peaks) in Raman spectrum produced by cosmic rays rather than Raman emissions. In format: Y or N. (Example: N)
- <u>Cross reference to additional spectra</u> (55): cross reference to related spectra/data on same sample. Spectra acquired under different conditions, e.g., data type (Raman vs. IR), excitation source (1064 nm vs. 785 nm), accessory (diffuse reflectance vs. grazing angle), polarization (none vs. 45 degrees CCW), sample temperature (room vs. 50 degrees C). In each case, corresponding IRUG spectral filenames should be entered.
- Cut-off frequency (90): low frequency cut-off in cm-1 (1/cm) (Example: 70 cm-1)
- Data collection type (76): Raman acquisition mode, static or scanned (Example: scanned)
- Data type (18): data type as INFRARED SPECTRUM or RAMAN SPECTRUM.
- <u>Date</u> (14): date spectrum was measured/acquired in format: YY/MM/DD, where YY is year, MM is month, DD is day. (Example: 07/10/02)
- <u>Density</u> (50): mass per unit volume expressed as grams per cubic centimeter (g/cc) at 20 degrees C (Celsius) (Example: 8.1 g/cc).
- <u>Detector binning</u> (81): reduction of CCD associated noise by pixel addition or grouping. In format: Y or N. (Example: N)
- <u>Detector type</u> (22): type of detector. [Examples: DTGS (deuterated tri-glycine sulfate), MCTA or B (mercury cadmium telluride), CCD (charge coupled device), CID (charge injection device), PDA (photo diode array), PMT (photomultiplier tube), Ge (germanium), InGaAs (indium gallium arsenide) or other (specify)]
- Excitation source (72): excitation source (laser line) wavelength in nanometers (nm). (Example: 785 nm)
- *Filters (89):* optical filters used to prevent stray light from reaching spectrometer/detector, such as edge (long or short pass), notch, or laser line. (Example 1: holographic notch; Example 2: dielectric edge)
- *Fluorescence correction* (79): mathematical correction, such as subtracted shifted fluorescence removal, fluorescence subtraction, concave rubber band, or other, for broad fluorescence emission caused by Raman scattering close to an electronic transition. In format: Y or N. (Example: Y)
- *Form (54):* form of sample analyzed, such as chunk, emulsion, flake, fiber, paste, powder, sheet, etc. (Example: powder)
- Grating density (92): line density of grating in dispersive Raman instrument. In format: lines per mm (lines/mm). Typical values from 300 lines/mm (low resolution) to 1800 lines/mm (high resolution). (Example: 1200 lines/mm)
- <u>Grating type</u> (91): type of grating: reflection, such as holographically recorded diffraction grating (HRDG), classically ruled mechanical grating (CRMG); or transmission, such as holographic or interference photosensitive film. (Example 1: reflection, ruled; Example 2: reflection, holographic)
- Instrument purge (25): dry air/gas instrument purge used to minimize effects of CO2, water vapor in spectrum. In format: Y or N, name of purge gas (Example: Y, dry air)
- Instrument software, version and release (21): instrument software and software version/release in format used by manufacturer (Example for IR: Thermo Nicolet, 6.0 a; Example for Raman: Bruker Opus 6.5)
- Integration time (77): integration (dwell) time in seconds (sec) (Example: 50 sec)
- **IRUG filename (0):** unique 8 character IRUG filename, beginning with "I" for infrared or "R" for Raman, followed by 2 letter acronym for IRUG material class and five digit # inserted by IRUG during publication of file. (IR Example for IRUG DB natural resin spectrum #603: INR00603.dx; Raman Example for IRUG DB mineral pigment #31: RMP00031)
- IRUG material class (69): general category used by IRUG to classify (type) a spectrum. There are 11 Material Classes: carbohydrates (CB); glasses (GL); minerals, pigments, and corrosion products (MP); mixtures (MX);

natural resins (NR); oils and fats (OF); organic pigments and dyes (OD); proteins (PR); synthetic resins (SR); unclassified materials (UC); and waxes (WX). (Example: ##\$IRUG MATERIALS CLASS=MP)

- JCAMP-DX version # and software version # (17): JCAMP-DX version number and software version number used by the submitter to create JCAMP-DX file (Example: JCAMP-DX 5.01 \$\$ Nicolet v. 5.21)
- Laser defocus (93): defocusing of laser. In format: Y or N (FT Raman only)
- <u>Literature reference</u> (56): reference to literature citing spectrum or spectrum details or information about sample material. To be cited in the MLA (Modern Language Association) format. Go to <u>http://easybib.com/</u> for open access formatting software. (Example 1: Frost, R. J., Wayde N. Martens, and Theo, J. Kloprogge. "Raman Spectroscopic Study of Cinnabar (HgS), Realgar (As4S4), and Orpiment (As2S3) at 298 and 77K." Neues Jahrbuch Fuer Mineralogie, Monatshefte 10 (2002): 469-80.)
- Longdate (15): date spectrum measured/acquired in format: YYYY/MM/DD, where YYYY is year, MM is month, DD is day. (Example: 2007/10/02)
- Mode (31): data collection mode: tran (transmission) or refl (reflectance) for IR, scat (scatter) for Raman.
- *Molecular formula* (42): molecular formula for a sample substance consistent with the relative molecular mass. Element arrangement: C, H, then remaining elements in alphabetical order with spaces after each single element and \* for dots. First letter of each symbol is capitalized; second letter is lower case. Sub and superscripts terminated by the next non-digit. For dot-disconnected formulas (hydrates, etc.), fragments are represented in above order with dot represented by \*. Isotopic mass specified by a leading superscript. D and T may be used for deuterium and tritium, respectively. (Example 1, calcium carbonate: C Ca O3; Example 2, gypsum: Ca O4 S \* H4 O2; Example 3, acetic acid: C2H4O2 or C2 H4 O2; Example 4, chromic acetate monohydrate: C6 H9 Cr O6 \* H2 O; Example 5, water, mass 17 oxygen: H2^17O)
- <u>MP</u> (47): melting point in degrees C (Celsius) designated as measured or literature; assumed to be at standard pressure unless otherwise indicated. Cite literature reference in the MLA (Modern Language Association) format. Go to http://easybib.com/ for open access formatting software. (Example: 210 degrees C, measured)
- MW (51): molecular weight (unitless relative molecular mass). (Example: 232.655)
- *Numerical aperture (83):* numerical aperture of collecting lens (Example: 0.75)
- *Objective magnification* (82): collecting lens magnification (Example: 50x)
- Orientation (95): orientation of sample (a, b, c, alpha, beta, gamma)
- Originating institution acronym (2): acronym for institution where spectrum was generated. (Example: MFAB)
- **Originating institution address (3):** full address for institution where spectrum was generated. (Example: 465 Huntington Avenue, Boston, MA, 02115, US)
- Originating institution filename (13): spectrum filename as assigned by originating institution. (Ex: redlead1.dx)
- **Originating institution name (1):** full name of institution where spectrum was generated. (Example: Museum of Fine Arts Boston)
- **Other (94):** extra IRUG field for miscellaneous information or future use. (Example: Translated from Renishaw WiRE 2.0 format to raw JCAMP-DX with Thermo Nicolet Omnic 6.0)
- Other analytical methods (57): supplemental methods used to analyze sample, such as: AA (atomic absorption), AES (Auger electron spectroscopy), EDS (energy dispersive spectroscopy), EPMA (electron probe microanalysis), FLM (fluorescence light microscopy), Fourier transform Infrared Spectroscopy (FTIR), FT-Raman (Fourier transform Raman spectroscopy), GC (gas chromatography), GC-IR (gas chromatography –infrared spectroscopy), GC-MS (gas chromatography mass spectrometry), ICP (inductively coupled plasma analysis), ICP-MS (Inductively coupled plasma mass spectrometry), LC-MS (liquid chromatography mass spectrometry), PAGE, PLM (polarized light microscopy), Py-GCMS (pyrolysis gas chromatography mass spectrometry), Raman, RP-HPLC (reverse phase high performance liquid chromatography), SEM (scanning electron microscopy), SERS (surface enhanced Raman spectroscopy), SIMS (secondary ion mass spectrometry), TLC (thin layer chromatography), VLM (visible light microscopy), XANES (X-ray absorption near edge structure analysis), XRD (x-ray diffraction), XRF (x-ray fluorescence), or other (specify). (Example: SEM-EDS)
- <u>Other data processing</u> (30): data manipulation such as spectral subtraction, smoothing, deconvolution, transformations, and others (not baseline, CO2, fluorescence, and cosmic ray removal). (Example 1: Kramers-Kronig transformation; Example 2: none)

- <u>Other detector parameters</u> (78): other detector parameters.
- Pathlength (35): pathlength in centimeters (cm).
- <u>Polarization</u> (88): Y or N for polarization of incident/excitation radiation with degrees and orientation followed by Y or N for polarization of scattered radiation with degrees and orientation (Example: incident, Y, 45 degrees CCW, scattered, N)
- Power (73): power incident on sample (not of source) in milliwatts (mW) (Example: 18.7 mW)
- <u>Pressure</u> (36): sample pressure during data acquisition, if significantly different from atmospheric, in appropriate units, such as kPa, mmHg, torr.
- <u>Refractive index (49)</u>: ratio (n) of velocity of specific wavelength of light in vacuum to its velocity in sample medium. Provide value, measured at 20 degrees C using sodium (Na) D reference line; designate value as measured or literature. Cite literature reference in the MLA (Modern Language Association) format. Go to http://easybib.com/ for open access formatting software. (Example: n=3.02 NaD20, literature)
- <u>Resolution</u> (27): measure of how well closely-spaced peaks are differentiated in spectrum. Resolution of spectrum as measured in wavenumbers (1/cm), not of JCAMP file. For IR, 4 cm-1 or better, 8 cm-1 minimum recommended. (Example: 4 1/cm)
- <u>Sample identifier 1</u> (60): alpha and/or numeric designation or unique identifier for sample material usually assigned by sample source, e.g., catalogue #, product #, Cl #, collection # or other #, such as Forbes pigment #, Sigma catalogue #, etc. Provide up to three, if applicable, each corresponding to a particular material source and enter as Sample Identifier 1, 2 and 3. (Examples: Sample identifier 1: Roberson 1923, Sample identifier 2: Forbes pigment 121, Sample identifier 3: MFAB #31)
- <u>Sample identifier 2</u> (63): see Sample Identifier 1 (60), for definition and format but provide information for secondary source. (Example: Forbes pigment 121)
- <u>Sample identifier 3</u> (66): see Sample Identifier 1 (60), for definition and format but provide information for tertiary source. (Example: MFAB #31)
- <u>Sample preparation</u> (34): description of how sample was prepared for analysis: bulk, cast film, extract, neat, filtrate, ground, mull, powder mix, pressed pellet, thin section, water droplet, or other (specify). (Example1: ground with KBr; Example 2: dispersed in collodion on glass slide)
- <u>Sample source 1</u> (58): name of primary source of sample, such as a manufacturer, supplier, collector, locality, mine, site, art object/artifact, etc. Some samples may have up to 3 different historical sources: mine/manufacturer, original museum collection and secondary (or current) museum collection. These should be entered as Sample Source 1, 2 and 3, with the oldest known source entered as Source 1, etc. (Example: pigment sample manufactured by C. Roberson & Co. that became part of the Forbes Pigment Collection at the Fogg Art Museum, and later part of the Forbes Pigment Collection subset at the Museum of Fine Arts, Boston. In this case: Sample source 1: C. Roberson & Co.; Sample source 2: Forbes Pigment Collection, Fogg Art Museum; Sample source 3: Forbes Pigment Collection, Museum of Fine Arts, Boston). If from art object/artifact, indicate name of artist and title of object in that order as sample source. (Example: Paul Cezanne, The Balcony) If only one source is known, enter as Source 1.
- <u>Sample source 2</u> (61): see Sample source 1 (58) for definition and format but provide name of secondary source. (Example: Sample Source 2: Forbes Pigment Collection, Fogg Art Museum, now Harvard Art Museums)
- <u>Sample source 3</u> (64): see Sample source 1 (58) for definition and format but provide name of tertiary source. (Example: Sample Source 3: Forbes Pigment Collection, Museum of Fine Arts Boston)
- <u>Sample support</u> (33): support used to hold sample during analysis. Sample mount or mounting medium, such as AgCl (silver chloride), AgBr (silver bromide), Ag colloid (silver colloid), BaF2 (barium fluoride), CaF2 (cadmium fluoride), CdTe (cadmium telluride), CsI (cesium iodide), diamond, Ge (germanium), glass slide, KBr (potassium bromide), KRS5 (thallium bromo-iodide), NaCl (sodium chloride), Nujol, Si (silicon), SiC (silicon carbide), SEM carbon tape, ZnS (zinc sulfide), ZnSe (zinc selenide), or other (specify). (Example 1: glass slide; Example 2: single Spectra-Tech diamond cell)
- <u>Sample type</u> (70): designation of sample as from a reference material or an art object/artifact (Example 1: reference material; Example 2: art object/artifact)
- Scans (24): number of scans used to acquire spectrum (Example: 120)

- <u>Source location 1</u> (59): location of Sample Source 1 given as full address or city/town, region, state, country. (Example: Sample Source 1: Long Acre, London, UK)
- <u>Source location 2</u> (62): see Source Location 1 (59) for definition and format but provide information for location of secondary source. (Example: Sample Source 2: 32 Quincy Street, Cambridge, MA, US)
- <u>Source location 3 (65)</u>: see Source location 1 (59) for definition and format but provide information for location of tertiary source. (Example: Sample Source 3: 465 Huntington Avenue, Boston, MA, US)
- Spectral range (26): data collection range in wavenumbers (cm-1) (Example: 4000-625 cm-1)
- <u>Spectrometer class</u> (71): dispersive (spectrograph with gratings/prisms) or FT (Fourier Transform) with interferometer. (Example 1, for IR: FT; Example 2, for Raman: dispersive)
- <u>Spectrometer manufacturer and model</u> (20): name of spectrometer manufacturer and model used to collect spectral data in format used by manufacturer (Example 1, IR: Thermo Nicolet Nexus 670; Example 2, Raman: Bruker Optics Senterra RMS Spectrometer)
- <u>Spot size</u> (85): laser spot diameter (nm) as determined by laser wavelength and microscope objective. Laser spot diameter =  $1.22 (\lambda)/NA$ , where  $\lambda$ =wavelength, NA= numerical aperture. (Example: 721 nm)
- State (53): physical state of sample: solid, liquid, or gas (Example: solid)
- <u>Structural Formula</u> (43): condensed chemical formula showing structural arrangement of bonds as a typographic description in text line. Parentheses indicate multiple identical groups, attachment to nearest non-hydrogen atom on left within formula, or to atom on right at start of formula. All atoms are shown, including hydrogen. [Example 1: CaCO3; Example 2: CaSO4\*2H2O; Example 3: (CH3)2CHOH)]
- Submitter email (12): email address of submitter. (Example: bprice@philamuseum.org)
- Submitter fax (11): fax # of submitter. (Example: + 1 215 684 7550)
- Submitter institution name (9): full name of submitter's institution. (Example: Philadelphia Museum of Art)
- <u>Submitter name</u> (8): name of individual submitting spectrum to IRUG. May be different from analyst. (Example1: analyst: Richard Newman; submitter: Richard Newman; Example 2: analyst: Richard Newman; submitter: Beth Price)
- Submitter telephone (10): telephone # of submitter. (Example: +1 215 684 7552)
- <u>Temperature</u> (37): sample temperature, during data acquisition, in degrees C (Celsius), if significantly different from room temperature.
- <u>*Time*</u> (16): time when spectrum measured/acquired in format: HR:MIN:SEC, formatted as HH:MM:SS. (Example: 12:02:47)
- *Trade name(s)* (40): brand/proprietary/commercial product name(s) of sample material (Example: Paraloid B-72)
- <u>Wiswesser line notation</u> (45): notation containing structural formulas expressed as precise and concise character strings; letter symbols denote functional groups and numbers express lengths of chains and sizes of rings. Insert where available. (See Smith, G. E. The Wisswesser Line-Formula Chemical Notation. New York: McGraw-Hill, 1968.) (Example: T3OTJ B1G)
- <u>Working distance</u> (84): distance between objective lens and sample given in microns or mm. (Example: 0.38 mm)

#### For comments:

<u>##=</u>: data label flag with null label indicating long comment with descriptive information that does not fit conveniently into any other LDR. Comment may continue for more than one line.

55: prefix used to insert short comment at any point in a line; may continue only to the end of line.

### Attachment 2b –Key to Fields in IRUG JCAMP-DX Spectral Files (Numerical)

- (0) <u>IRUG filename</u>: unique 8 character IRUG filename, beginning with "I" for infrared or "R" for Raman, followed by 2 letter acronym for IRUG material class and five digit # inserted by IRUG during publication of file. (IR Example for IRUG DB natural resin spectrum #603: INR00603.dx; Raman Example for IRUG DB mineral pigment #31: RMP00031)
- (1) <u>Originating institution name</u>: full name of institution where spectrum was generated. (Example: Museum of Fine Arts Boston)
- (2) Originating institution acronym: acronym for institution where spectrum was generated. (Example: MFAB)
- (3) <u>Originating institution address</u>: full address for institution where spectrum was generated. (Example: 465 Huntington Avenue, Boston, MA, 02115, US)
- (4) Analyst(s) name(s): name(s) of analyst(s) who acquired spectrum (Example: Richard Newman)
- (5) <u>Analyst telephone</u>: telephone # of analyst or laboratory or department where spectrum was generated (Example: +1 617 267 3182)
- (6) <u>Analyst fax</u>: fax # of analyst or laboratory or department where spectrum was generated. (Example: + 1 617 369 3702)
- (7) <u>Analyst email</u>: email address of analyst or laboratory or department where spectrum was generated. (Example: rnewman@mfa.org)
- (8) <u>Submitter name</u>: name of individual submitting spectrum to IRUG. May be different from analyst. (Example1: analyst: Richard Newman; submitter: Richard Newman; Example 2: analyst: Richard Newman; submitter: Beth Price)
- (9) <u>Submitter institution name</u>: full name of submitter's institution. (Example: Philadelphia Museum of Art)
- (10) *Submitter telephone:* telephone # of submitter. (Example: +1 215 684 7552)
- (11) <u>Submitter fax:</u> fax # of submitter. (Example: + 1 215 684 7550)
- (12) <u>Submitter email</u>: email address of submitter. (Example: bprice@philamuseum.org)
- (13) <u>Originating institution filename</u>: spectrum filename as assigned by originating institution. (Example: redlead1.dx)
- (14) <u>Date</u>: date spectrum was measured/acquired in format: YY/MM/DD, where YY is year, MM is month, DD is day. (Example: 07/10/02)
- (15) <u>Longdate</u>: date spectrum measured/acquired in format: YYYY/MM/DD, where YYYY is year, MM is month, DD is day. (Example: 2007/10/02)
- (16) <u>Time</u>: time when spectrum measured/acquired in format: HR:MIN:SEC, formatted as HH:MM:SS. (Example: 12:02:47)
- (17) JCAMP-DX version # and software version #: JCAMP-DX version number and software version number used by the submitter to create JCAMP-DX file (Example: JCAMP-DX 5.01 \$\$ Nicolet v. 5.21)
- (18) *Data type*: data type as INFRARED SPECTRUM or RAMAN SPECTRUM.
- (19) <u>Application</u>: name for particular data type application, if used. [IR Example1: diffuse reflectance (DRIFT); IR Example 2: photoacoustic spectroscopy (PAS); Raman Example 1: surface enhanced Raman spectroscopy (SERS); Raman Example 2: resonance Raman (RR)]
- (20) <u>Spectrometer manufacturer and model</u>: name of spectrometer manufacturer and model used to collect spectral data in format used by manufacturer (Example 1, IR: Thermo Nicolet Nexus 670; Example 2, Raman: Bruker Optics Senterra RMS Spectrometer)
- (21) <u>Instrument software, version and release</u>: instrument software and software version/release in format used by manufacturer (Example for IR: Thermo Nicolet, 6.0 a; Example for Raman: Bruker Opus 6.5)
- (22) <u>Detector type</u>: type of detector. [Examples: DTGS (deuterated tri-glycine sulfate), MCTA or B (mercury cadmium telluride), CCD (charge coupled device), CID (charge injection device), PDA (photo diode array), PMT (photomultiplier tube), Ge (germanium), InGaAs (indium gallium arsenide) or other (specify)]

- (23) <u>Apodization type</u>: mathematical technique used to reduce or remove side lobes. Apodization type includes, e.g., Boxcar, Happ-Genzel, Norton-Beer (weak, medium, strong), triangular, or none (Example: Norton-Beer weak)
- (24) Scans: number of scans used to acquire spectrum (Example: 120)
- (25) <u>Instrument purge</u>: dry air/gas instrument purge used to minimize effects of CO2, water vapor in spectrum. In format: Y or N, name of purge gas (Example: Y, dry air)
- (26) <u>Spectral range</u>: data collection range in wavenumbers (cm-1) (Example: 4000-625 cm-1)
- (27) <u>Resolution</u>: measure of how well closely-spaced peaks are differentiated in spectrum. Resolution of spectrum as measured in wavenumbers (1/cm), not of JCAMP file. For IR, 4 cm-1 or better, 8 cm-1 minimum recommended. (Example: 4 1/cm)
- (28) <u>CO2 correction</u>: removal of spectral bands attributed to CO2, Y or N. (Example: N)
- (29) <u>Baseline correction</u>: flattening of baseline, Y or N [fluorescence correction (70) is noted separately]
- (30) <u>Other data processing</u>: data manipulation such as spectral subtraction, smoothing, deconvolution, transformations, and others (not baseline, CO2, fluorescence, and cosmic ray removal). (Example 1: Kramers-Kronig transformation; Example 2: none)
- (31) Mode: data collection mode: tran (transmission) or refl (reflectance) for IR, scat (scatter) for Raman.
- (32) <u>Accessories</u>: name and model of accessories, such as ATR (attenuated total reflectance), BC (beam condenser), DRIFT (diffuse reflectance), FO (fiber optic probe), GA (grazing angle), MICR (microscope), SR (spectral reflectance), sample spinner, or other (specify). If accessory has different detector from spectrometer, specify. (Example 1: (MICR) microscope, Thermo Continuum, MCTA; Example 2: (MICR) microscope, Bruker Optics Senterra, CCD)
- (33) <u>Sample support</u>: support used to hold sample during analysis. Sample mount or mounting medium, such as AgCl (silver chloride), AgBr (silver bromide), Ag colloid (silver colloid), BaF2 (barium fluoride), CaF2 (cadmium fluoride), CdTe (cadmium telluride), CsI (cesium iodide), diamond, Ge (germanium), glass slide, KBr (potassium bromide), KRS5 (thallium bromo-iodide), NaCl (sodium chloride), Nujol, Si (silicon), SiC (silicon carbide), SEM carbon tape, ZnS (zinc sulfide), ZnSe (zinc selenide), or other (specify). (Example 1: glass slide; Example 2: single Spectra-Tech diamond cell)
- (34) <u>Sample preparation</u>: description of how sample was prepared for analysis: bulk, cast film, extract, neat, filtrate, ground, mull, powder mix, pressed pellet, thin section, water droplet, or other (specify). (Example1: ground with KBr; Example 2: dispersed in collodion on glass slide)
- (35) *Pathlength:* pathlength in centimeters (cm).
- (36) <u>Pressure</u>: sample pressure during data acquisition, if significantly different from atmospheric, in appropriate units, such as kPa, mmHg, torr.
- (37) <u>Temperature</u>: sample temperature, during data acquisition, in degrees C (Celsius), if significantly different from room temperature.
- (38) <u>CAS name</u>: Chemical Abstracts Service name. Name based on naming convention as described in Appendix IV of the 1985 CAS Index Guide. Greek Letters are spelled out, standard ASCII capitals are used for small capitals, superscripts are indicated by prefixes / and ^. Examples can be found in Chemical Abstracts indices or Merck Index. (Example CAS name for Toluidine Red: PR3: 1-[4-methyl-2-nitrophenylazo]-2-naphthol)
- (39) <u>Common name(s)</u>: common/generic name(s) for sample material. (Example 1: vermilion; Example 2: cinnabar) In IRUG JCAMP-DX files, multiple names are entered on separate lines.
- (40) <u>Trade name(s)</u>: brand/proprietary/commercial product name(s) of sample material (Example: Paraloid B-72)
- (41) <u>Chemical name(s)</u>: chemical/scientific name(s) for sample material. May include biological classification(s), such as genus and species. (Example 1: Mercuric sulfide; Example 2, multiple chemical names: methyl palmitate, palmitic acid methyl ester, hexadecanoic methyl ester)
- (42) <u>Molecular formula</u>: molecular formula for a sample substance consistent with the relative molecular mass. Element arrangement: C, H, then remaining elements in alphabetical order with spaces after each single element and \* for dots. First letter of each symbol is capitalized; second letter is lower case. Sub and superscripts terminated by the next non-digit. For dot-disconnected formulas (hydrates, etc.), fragments are represented in above order with dot represented by \*. Isotopic mass specified by a leading superscript. D and

T may be used for deuterium and tritium, respectively. (Example 1, calcium carbonate: C Ca O3; Example 2, gypsum: Ca O4 S \*H4 O2; Example 3, acetic acid: C2H4O2 or C2 H4 O2; Example 4, chromic acetate monohydrate: C6 H9 Cr O6 \* H2 O; Example 5, water, mass 17 oxygen: H2^17O)

- (43) <u>Structural Formula</u>: condensed chemical formula showing structural arrangement of bonds as a typographic description in text line. Parentheses indicate multiple identical groups, attachment to nearest non-hydrogen atom on left within formula, or to atom on right at start of formula. All atoms are shown, including hydrogen. [Example 1: CaCO3; Example 2: CaSO4\*2H2O; Example 3: (CH3)2CHOH)]
- (44) <u>CAS registry no</u>: Chemical Abstracts Service Registry number. Unique accession number assigned by the Chemical Abstracts Service division of the American Chemical Society. CAS Registry numbers are assigned to every uniquely identifiable substance, sequential and have no chemical significance. CAS Registry Numbers for many compounds can be found in Chemical Abstracts indices, Merck Index, or CAS On-Line. (Example: 1344-48-5)
- (45) <u>Wiswesser line notation</u>: notation containing structural formulas expressed as precise and concise character strings; letter symbols denote functional groups and numbers express lengths of chains and sizes of rings. Insert where available. (See Smith, G. E. The Wisswesser Line-Formula Chemical Notation. New York: McGraw-Hill, 1968.) (Example: T3OTJ B1G)
- (46) <u>Beilstein Lawson no</u>: structural formula clustering code based on Beilstein system. (Example: 142785) For specifics see: Lawson, Alexander J. "Structure Graphics In: Pointers to Beilstein Out." Graphics for Chemical Structures: Integration with Text and Data. Washington, DC: American Chemical Society, 1987. 80-87.
- (47) <u>MP</u>: melting point in degrees C (Celsius) designated as measured or literature; assumed to be at standard pressure unless otherwise indicated. Cite literature reference in the MLA (Modern Language Association) format. Go to http://easybib.com/ for open access formatting software. (Example: 210 degrees C, measured)
- (48) <u>BP</u>: boiling point in degrees C (Celsius) followed by pressure in mm Hg, if not one atmosphere. Designate as measured or literature with source, if known. Cite literature reference in the MLA (Modern Language Association) format. Go to http://easybib.com/ for open access formatting software. [Example 1: 64.7 degrees C, literature, The Merck Index 11th Ed., # 5868, Merck & Co., Inc., NJ, 1989, p. 939; Example 2: 34.8 degrees C at 60 mm Hg (measured)]
- (49) <u>Refractive index</u>: ratio (n) of velocity of specific wavelength of light in vacuum to its velocity in sample medium. Provide value, measured at 20 degrees C using sodium (Na) D reference line; designate value as measured or literature. Cite literature reference in the MLA (Modern Language Association) format. Go to http://easybib.com/ for open access formatting software. (Example: n=3.02 NaD20, literature)
- (50) <u>Density</u>: mass per unit volume expressed as grams per cubic centimeter (g/cc) at 20 degrees C (Celsius) (Example: 8.1 g/cc).
- (51) <u>MW</u>: molecular weight (unitless relative molecular mass). (Example: 232.655)
- **(52)** <u>Concentrations</u>: list of names of known components and impurities, their concentrations, and units in the following format: name of each component, concentration and units. [Example: (N1, C1, U1), (N2, C2, U2), where N=name, C=concentration and U=units of concentration].
- (53) <u>State</u>: physical state of sample: solid, liquid, or gas (Example: solid)
- (54) *Form:* form of sample analyzed, such as chunk, emulsion, flake, fiber, paste, powder, sheet, etc. (Example: powder)
- (55) <u>Cross reference to additional spectra</u>: cross reference to related spectra/data on a same sample. Spectra acquired under different conditions, e.g., data type (Raman vs. IR), excitation source (1064 nm vs. 785 nm), accessory (diffuse reflectance vs. grazing angle), polarization (none vs. 45 degrees CCW), sample temperature (room vs. 50 degrees C). In each case, corresponding IRUG spectral filenames should be entered.
- (56) <u>Literature reference</u>: reference to literature citing spectrum or spectrum details or information about sample material. To be cited in the MLA (Modern Language Association) format. Go to <u>http://easybib.com/</u> for open access formatting software. (Example 1: Frost, R. J., Wayde N. Martens, and Theo, J. Kloprogge. "Raman Spectroscopic Study of Cinnabar (HgS), Realgar (As4S4), and Orpiment (As2S3) at 298 and 77K." Neues Jahrbuch Fuer Mineralogie, Monatshefte 10 (2002): 469-80.)
- (57) <u>Other analytical methods</u>: supplemental methods used to analyze sample, such as: AA (atomic absorption), AES (Auger electron spectroscopy), EDS (energy dispersive spectroscopy), EPMA (electron probe

microanalysis), FLM (fluorescence light microscopy), Fourier transform Infrared Spectroscopy (FTIR), FT-Raman (Fourier transform Raman spectroscopy), GC (gas chromatography), GC-IR (gas chromatography – infrared spectroscopy), GC-MS (gas chromatography mass spectrometry), ICP (inductively coupled plasma analysis), ICP-MS (Inductively coupled plasma mass spectrometry), LC-MS (liquid chromatography mass spectrometry), PAGE, PLM (polarized light microscopy), Py-GCMS (pyrolysis gas chromatography mass spectrometry), Raman, RP-HPLC (reverse phase high performance liquid chromatography), SEM (scanning electron microscopy), SERS (surface enhanced Raman spectroscopy), SIMS (secondary ion mass spectrometry), TLC (thin layer chromatography), VLM (visible light microscopy), XANES (X-ray absorption near edge structure analysis), XRD (x-ray diffraction), XRF (x-ray fluorescence), or other (specify). (Example: SEM-EDS)

- (58) <u>Sample source 1</u>: name of primary source of sample, such as a manufacturer, supplier, collector, locality, mine, site, art object/artifact, etc. Some samples may have up to 3 different historical sources: mine/manufacturer, original museum collection and secondary (or current) museum collection. These should be entered as Sample Source 1, 2 and 3, with the oldest known source entered as Source 1, etc. (Example: pigment sample manufactured by C. Roberson & Co. that became part of the Forbes Pigment Collection at the Fogg Art Museum, and later part of the Forbes Pigment Collection subset at the Museum of Fine Arts, Boston. In this case: Sample source 1: C. Roberson & Co.; Sample source 2: Forbes Pigment Collection, Fogg Art Museum; Sample source 3: Forbes Pigment Collection, Museum of Fine Arts, Boston). If from art object/artifact, indicate name of artist and title of object in that order as sample source. (Example: Paul Cezanne, The Balcony) If only one source is known, enter as Source 1.
- (59) <u>Source location 1</u>: location of Sample Source 1 given as full address or city/town, region, state, country. (Example: Sample Source 1: Long Acre, London, UK)
- (60) <u>Sample identifier 1</u>: alpha and/or numeric designation or unique identifier for sample material usually assigned by sample source, e.g., catalogue #, CI #, collection # or other #, such as Forbes pigment #, Sigma catalogue #, etc. Provide up to three, if applicable, each corresponding to a particular material source and enter as Sample Identifier 1, 2 and 3. (Examples: Sample identifier 1: Roberson 1923, Sample identifier 2: Forbes pigment 121, Sample identifier 3: MFAB #31)
- (61) <u>Sample source 2</u>: see Sample source 1 (58) for definition and format but provide name of secondary source. (Example: Sample Source 2: Forbes Pigment Collection, Fogg Art Museum, now Harvard Art Museums)
- (62) <u>Source location 2</u>: see Source Location 1 (59) for definition and format but provide information for location of secondary source. (Example: Sample Source 2: 32 Quincy Street, Cambridge, MA, US)
- (63) <u>Sample identifier 2</u>: see Sample Identifier 1 (60), for definition and format but provide information for secondary source. (Example: Forbes pigment 121)
- (64) <u>Sample source 3</u>: see Sample source 1 (58) for definition and format but provide name of tertiary source. (Example: Sample Source 3: Forbes Pigment Collection, Museum of Fine Arts Boston)
- (65) <u>Source location 3</u>: see Source location 1 (59) for definition and format but provide information for location of tertiary source. (Example: Sample Source 3: 465 Huntington Avenue, Boston, MA, US)
- (66) <u>Sample identifier 3</u>: see Sample Identifier 1 (60), for definition and format but provide information for tertiary source. (Example: MFAB #31)
- (67) <u>Color</u>: color of sample analyzed. (Example1: red; Example 2: blue, medium, opaque)
- (68) <u>Age</u>: approximate age of material given in years; year of acquisition, purchase, manufacture, or synthesis; aging history, if known. (Example 1: 50 years; Example 2: 20 years, at least; Example 3: 1990, acquired; Example 4: 1991, synthesized, 20 years, naturally aged; Example 5: unknown)
- (69) <u>IRUG material class</u>: general category used by IRUG to classify (type) a spectrum. There are 11 Material Classes: carbohydrates (CB); glasses (GL); minerals, pigments, and corrosion products (MP); mixtures (MX); natural resins (NR); oils and fats (OF); organic pigments and dyes (OD); proteins (PR); synthetic resins (SR); unclassified materials (UC); and waxes (WX). (Example: ##\$IRUG MATERIALS CLASS=MP)
- (70) <u>Sample type</u>: designation of sample as from a reference material or an art object/artifact (Example 1: reference material; Example 2: art object/artifact)
- (71) <u>Spectrometer class</u>: dispersive (spectrograph with gratings/prisms) or FT (Fourier Transform) with interferometer. (Example 1, for IR: FT; Example 2, for Raman: dispersive)

- (72) Excitation source: excitation source (laser line) wavelength in nanometers (nm). (Example: 785 nm)
- (73) *Power:* power incident on sample (not of source) in milliwatts (mW) (Example: 18.7 mW)
- (74) Accumulations: number of accumulations used (co-added) to produce spectrum. (Example: 10)
- (75) <u>Calibration</u>: standards used to calibrate system (wavelength/intensity), such as white light, tungstenhalogen, atomic line, single band silicon, single band diamond, multiband Neon, shott glass, other (specify), or none. (Example: shott glass and Ne lamp anchored to 4-acetamidophenol)
- (76) Data collection type: Raman acquisition mode, static or scanned (Example: scanned)
- (77) Integration time: integration (dwell) time in seconds (sec) (Example: 50 sec)
- (78) Other detector parameters: other detector parameters.
- (79) <u>Fluorescence correction</u>: mathematical correction, such as subtracted shifted fluorescence removal, fluorescence subtraction, concave rubber band, or other, for broad fluorescence emission caused by Raman scattering close to an electronic transition. In format: Y or N. (Example: Y)
- (80) <u>Cosmic ray removal</u>: filtering of spectral artifacts (spikes/peaks) in Raman spectrum produced by cosmic rays rather than Raman emissions. In format: Y or N. (Example: N)
- (81) <u>Detector binning</u>: reduction of CCD associated noise by pixel addition or grouping. In format: Y or N. (Example: N)
- (82) Objective magnification: collecting lens magnification (Example: 50x)
- (83) <u>Numerical aperture</u>: numerical aperture of collecting lens (Example: 0.75)
- (84) Working distance: distance between objective lens and sample given in microns or mm. (Example: 0.38 mm)
- (85) <u>Spot size</u>: laser spot diameter (nm) as determined by laser wavelength and microscope objective. Laser spot diameter =  $1.22 (\lambda)/NA$ , where  $\lambda$ =wavelength, NA= numerical aperture. (Example: 721 nm)
- (86) <u>Confocal</u>: use of confocal optical arrangement. In format: Y or N. (Example: N)
- (87) <u>Angle</u>: collecting angle of scattered radiation, in degrees (Example 1: 90 degrees, Example 2: 180 degrees backscattered)
- (88) <u>Polarization</u>: Y or N for polarization of incident/excitation radiation with degrees and orientation followed by Y or N for polarization of scattered radiation with degrees and orientation (Example: incident, Y, 45 degrees CCW, scattered, N)
- (89) *Filters*: optical filters used to prevent stray light from reaching spectrometer/detector, such as edge (long or short pass), notch, or laser line. (Example 1: holographic notch; Example 2: dielectric edge)
- (90) <u>*Cut-off frequency:*</u> low frequency cut-off in cm-1 (1/cm) (Example: 70 1/cm)
- (91) <u>Grating type</u>: type of grating, reflection, such as holographically recorded diffraction grating (HRDG), classically ruled mechanical grating (CRMG); or transmission, such as holographic or interference photosensitive film. (Example 1: reflection, ruled; Example 2: reflection, holographic)
- (92) <u>Grating density</u>: line density of grating in dispersive Raman instrument. In format: lines per mm (lines/mm). Typical values from 300 lines/mm (low resolution) to 1800 lines/mm (high resolution). (Example: 1200 lines/mm)
- (93) Laser defocus: defocusing of laser. In format: Y or N (FT Raman only)
- (94) <u>Other</u>: extra IRUG field for miscellaneous information or future use. (Example: Translated from Renishaw WiRE 2.0 format to raw JCAMP-DX with Thermo Nicolet Omnic 6.0)
- (95) *Orientation*: orientation of sample (a, b, c, alpha, beta, gamma)

#### For comments:

**##=:** data label flag with null label indicating long comment with descriptive information that does not fit conveniently into any other LDR. Comment may continue for more than one line.

*\$\$:* prefix used to insert short comment at any point in a line; may continue only to the end of line.

# Attachment 3 - IRUG Spectrum Submission Form

Information requested for IR and Raman submissions is listed below. Terms (fields) are defined in the **Key for IRUG JCAMP-DX Spectral Files**, Attachments 2a-b. Form is on www.irug.org.

| Infrared Spectrum                                | Raman Spectrum                                   |
|--------------------------------------------------|--------------------------------------------------|
| Section 1: Header Information                    |                                                  |
| IRUG filename (0): (assigned by IRUG)            | IRUG filename (0): (assigned by IRUG)            |
| *JCAMP-DX version # and software version # (17): | *JCAMP-DX version # and software version # (17): |
| *Data type (18):                                 | *Data type (18):                                 |
| Application (19):                                | Application (19):                                |
| Section 2: Originating Institution Details       |                                                  |
| *Originating institution name (1):               | *Originating institution name (1):               |
| *Originating institution acronym (2):            | *Originating institution acronym (2):            |
| *Originating institution address (3):            | *Originating institution address (3):            |
| *Analyst(s) name(s) (4):                         | *Analyst(s) name(s) (4):                         |
| Analyst telephone (5):                           | Analyst telephone (5):                           |
| Analyst fax (6):                                 | Analyst fax (6):                                 |
| Analyst email (7):                               | Analyst email (7):                               |
| *Submitter name (8):                             | *Submitter name (8):                             |
| *Submitter institution name (9):                 | *Submitter institution name (9):                 |
| *Submitter telephone (10):                       | *Submitter telephone (10):                       |
| Submitter fax (11):                              | Submitter fax (11):                              |
| *Submitter email (12):                           | *Submitter email (12):                           |
| *Originating institution filename (13):          | *Originating institution filename (13):          |
| Date (14):                                       | Date (14):                                       |
| *Longdate (15):                                  | *Longdate (15):                                  |
| Time (16):                                       | Time (16):                                       |
| Section 3: Instrument Details                    |                                                  |
| *Spectrometer manufacturer and model (20)        | *Spectrometer manufacturer and model (20)        |
| Instrument software version and release (21):    | Instrument software version and release (21):    |
| *Detector type (22):                             | *Detector type (22):                             |
| *Spectrometer class (71):                        | *Spectrometer class (71):                        |
| Apodization type (23):                           | Apodization type (23):                           |
| *Scans (24):                                     | *Accumulations (74):                             |
| Instrument purge (25):                           | Instrument purge (25):                           |
| *Spectral range (26):                            | *Spectral range (26):                            |
| *Resolution (27):                                | *Resolution (27):                                |
| -                                                | *Excitation Source (72):                         |
| -                                                | Power (73):                                      |
|                                                  | Calibration (75):                                |
| -                                                | Data collection type (76):                       |
|                                                  | Integration time (77):                           |
| -                                                | Other detector parameters (78)                   |
| CO2 correction (28):                             | -                                                |
| Baseline correction (29):                        | Baseline correction (29):                        |
|                                                  | Fluorescence correction (79):                    |
|                                                  | Cosmic ray removal (80):                         |
| Other data processing (30):                      | Other data processing (30):                      |
|                                                  | Detector binning (81):                           |
| Section 4: Sampling Details (Technique)          |                                                  |
| *Mode (31):                                      | *Mode (31):                                      |
| *Accessories (32):                               | *Accessories (32):                               |
| *Sample support (33):                            | *Sample support (33):                            |
| *Sample preparation (34):                        | *Sample preparation (34):                        |
|                                                  | Orientation (95):                                |
| L =                                              |                                                  |

| _                                                     | Objective magnification (82)                |
|-------------------------------------------------------|---------------------------------------------|
|                                                       | Objective magnification (82):               |
| -                                                     | Numerical aperture (83):                    |
| -                                                     | Working distance (84):                      |
| -                                                     | Spot size (85):                             |
| -                                                     | Confocal (86):                              |
| -                                                     | Angle (87):                                 |
| -                                                     | Polarization (88):                          |
| -                                                     | Filters (89):                               |
| -                                                     | Cut-off frequency (90):                     |
| -                                                     | Grating type (91):                          |
| -                                                     | Grating density (92):                       |
| -                                                     | Laser defocus (93):                         |
| Pathlength (35):                                      | Pathlength (35):                            |
| Pressure (36):                                        | Pressure (36):                              |
| Temperature (37):                                     | Temperature (37):                           |
| Section 5: Sample Details                             |                                             |
| CAS name (38):                                        | CAS name (38):                              |
| *Common name(s) (39):                                 | *Common name(s) (39):                       |
| Trade name(s) (40):                                   | Trade name(s) (40):                         |
| Chemical name(s) (41):                                | Chemical name(s) (41):                      |
| Molecular formula (42):                               | Molecular formula (42):                     |
| Structural formula (43):                              | Structural formula (43):                    |
| CAS registry no (44):                                 | CAS registry no (44):                       |
| Wiswesser line notation (45):                         | Wiswesser line notation (45):               |
| Beilstein Lawson no (46):                             | Beilstein Lawson no (46):                   |
| MP (47):                                              | MP (47):                                    |
| BP (48):                                              | BP (48):                                    |
| Refractive index (49):                                | Refractive index (49):                      |
| Density (50):                                         | Density (50):                               |
| MW (51):                                              | MW (51):                                    |
| Concentrations (52):                                  | Concentrations (52):                        |
| *State (53):                                          | *State (53):                                |
| *Form (54):                                           | *Form (54):                                 |
| Cross reference to additional spectra (55):           | Cross reference to additional spectra (55): |
| Literature reference (56):                            | Literature reference (56):                  |
| Other analytical methods (57):                        | Other analytical methods (57):              |
| Section 6: Additional Sample Details Specific to IRUG |                                             |
| *Sample source 1 (58):                                | *Sample source 1 (58):                      |
| Source location 1 (59):                               | Source location 1 (59):                     |
| Sample identifier 1 (60):                             | Sample identifier 1 (60):                   |
| Sample source 2 (61):                                 | Sample source 2 (61):                       |
| Source location 2 (62):                               | Source location 2 (62):                     |
|                                                       | Sample identifier 2 (63):                   |
| Sample identifier 2 (63):                             |                                             |
| Sample source 3 (64):                                 | Sample source 3 (64):                       |
| Source location 3 (65):                               | Source location 3 (65):                     |
| Sample identifier 3 (66):                             | Sample identifier 3 (66):                   |
| Color (67):                                           | Color (67):                                 |
| Age (68):                                             | Age (68):                                   |
| *IRUG material class (69):                            | *IRUG material class (69):                  |
| *Sample type (70):                                    | *Sample type (70):                          |
| Other (94):                                           | Other (94):                                 |

## Attachment 4 - General Format for Infrared IRUG JCAMP-DX Spectral Files

Numbers in brackets refer to terms (fields) defined in the **Key to Fields for IRUG JCAMP-DX Spectral Files** (Attachments 2a-b)

**##TITLE=**[IRUG filename (0)] [common/trade/chemical names (39, 40, 41)]; [sample source 1, 2 or 3 (58, 61 or 64)]; [source location 1, 2 or 3 (59, 62 or 65)]; [sample identifier 1, 2 or 3 (60, 63, or 66)]; [ORIGINATING INSTITUTION ACRONYM (2)]; [mode (31)]

**##JCAMP DX=**[JCAMP version # and software version # (17)]

##DATA TYPE=[data type(18)]

##APPLICATION=[application (19)]

**##ORIGIN**=institution: [originating institution name (1)]; address: [originating institution address (3)]; analyst(s): [analyst(s) name(s) (4)]; tel: [analyst telephone (5)]; fax: [analyst fax (6)]; email: [analyst email (7)]; submitter: [submitter name (8)], institution: [submitter institution name (9)]; tel: [submitter telephone (10)]; fax: [submitter fax (11)]; email: [submitter email (12)]

**##OWNER=**SPECTRUM COPYRIGHT (C) [year YYYY] BY [originating institution name (1)]

DATABASE COPYRIGHT (C) [year YYYY] BY Infrared and Raman Users Group (IRUG) (on separate lines) ##\$LICENSE=By accepting this database user agrees to be bound by the terms of the IRUG user's license. Any reference written/oral made to this file must include accreditation to BOTH the originating individual/institution and IRUG. Contributor agrees to be bound by the terms of the IRUG contributor's license.

##\$INSTITUTION FILE NAME=[originating institution filename (13)]

##DATE=[date YY/MM/DD (14)]

**##LONGDATE=**[longdate YYYY/MM/DD (15)]

##TIME=[time HR:MIN:SEC (16)]

**##SPECTROMETER/DATA SYSTEM=**spectrometer: [spectrometer manufacturer and model (20)]; software: [instrument software version and release (21)]; detector: [detector type (22)]; class: spectrometer class (71) **##INSTRUMENT PARAMETERS=**apodization: [apodization type (23)]; scans: [scans (24)]; purge: [instrument purge Y/N, purge gas (25)]; range: [spectral range 1/cm (26)]

##RESOLUTION=[resolution 1/cm (27)]

**##DATA PROCESSING=**CO2 corr.: [CO2 correction Y/N (28)]; baseline corr.: [baseline correction Y/N (29)]; [other data processing (30)]; further data processing information may automatically be inserted by JCAMP converter **##SAMPLE DESCRIPTION=**mode: [mode (31)]; accessories: [accessories (32)]; support: [sample support (33)] **##SAMPLING PROCEDURE=**mode: [mode (31)]; prep: [sample preparation (34)]

##PATHLENGTH=[pathlength cm (35)]

##PRESSURE=[pressure (36)]

##TEMPERATURE=[temperature degrees C (37)]

##CAS NAME=[CAS name (38)]

##NAMES=[common name (39)]

[trade name (40)]

[chemical name (41)] (each name on separate lines)

##MOLFORM=[molecular formula (42)]

##\$STRUCTFORM=[structural formula (43)]

##CAS REGISTRY No=[CAS registry no (44)]

##WISWESSER=[Wiswesser line notation (45)]

##BEILSTEIN LAWSON No=[Beilstein Lawson no (46)] ##MP=[MP degrees C (47)] **##BP=**[BP degrees C (48)] ##REFRACTIVE INDEX=[refractive index (49)] **##DENSITY=**[density g/cc (50)] **##MW=**[molecular weight (51)] **##CONCENTRATIONS=**[concentrations (52)] ##STATE=state: [physical state (53)]; form: [form (54)] **##CROSS REFERENCE**=[cross reference to additional spectra (55)] ##\$LITERATURE REFERENCE=[literature reference (56)] ##\$OTHER ANALYTICAL METHODS=[other analytical methods (57)] ##= ##\$SAMPLE SOURCE 1=[sample source 1 (58)] ##\$SOURCE LOCATION 1=[source location 1 (59)] **##\$SAMPLE IDENTIFIER 1=**[sample identifier 1 (60)] **##\$SAMPLE SOURCE 2=**[sample source 2 (61)] ##\$SOURCE LOCATION 2=[source location 2 (62)] **##\$SAMPLE IDENTIFIER 2=**[sample identifier 2 (63)] ##\$SAMPLE SOURCE 3=[sample source 3 (64)] ##\$SOURCE LOCATION 3=[source location 3 (65)] **##\$SAMPLE IDENTIFIER 3=**[sample identifier 3 (66)] **##\$COLOR=**[color (67)] ##\$AGE=[age (68)] ##\$IRUG MATERIAL CLASS=[IRUG material class (69)] **##\$OTHER=**sample type: [sample type (70); other: [other (94)] ##= **##DELTAX=**[automatically inserted **##XUNITS**=[automatically inserted] **##YUNITS=**[automatically inserted] ##FIRSTX=[automatically inserted] ##LASTX=[automatically inserted] ##FIRSTY=[automatically inserted] ##MAXX=[automatically inserted] **##MINX=**[automatically inserted] ##MAXY=[automatically inserted] **##MINY=**[automatically inserted] ##XFACTOR=[automatically inserted] **##YFACTOR=**[automatically inserted] ##NPOINTS=[automatically inserted] **##XYDATA=**[automatically inserted] ##END=[automatically inserted]

28

### Attachment 5 - General Format for Raman IRUG JCAMP-DX Spectral Files

Numbers in brackets refer to terms (fields) defined in the **Key to Fields for IRUG JCAMP-DX Spectral Files** (Attachments 2a-b)

**##TITLE=**[IRUG filename (0)] [common/trade/chemical names (39, 40, 41)]; [sample source 1, 2 or 3 (58, 61 or 64)]; [source location 1, 2 or 3 (59, 62 or 65)]; [sample identifier 1, 2 or 3 (60, 63, or 66)]; [ORIGINATING INSTITUTION ACRONYM (2)]; [mode (31)]

**##JCAMP DX=**[JCAMP version # and software version # (17)]

##DATA TYPE=[data type(18)]

##APPLICATION=[application (19)]

**##ORIGIN**=institution: [originating institution name (1)]; address: [originating institution address (3)]; analyst(s): [analyst(s) name(s) (4)]; tel: [analyst telephone (5)]; fax: [analyst fax (6)]; email: [analyst email (7)]; submitter: [submitter name (8)], institution: [submitter institution name (9)]; tel: [submitter telephone (10)]; fax: [submitter fax (11)]; email: [submitter email (12)]

**##OWNER=**SPECTRUM COPYRIGHT (C) [year YYYY] BY [originating institution name (1)]

DATABASE COPYRIGHT (C) [year YYYY] BY Infrared and Raman Users Group (IRUG) (on separate lines) ##\$LICENSE=By accepting this database user agrees to be bound by the terms of the IRUG user's license. Any reference written/oral made to this file must include accreditation to BOTH the originating individual/institution and IRUG. Contributor agrees to be bound by the terms of the IRUG contributor's license.

##\$INSTITUTION FILE NAME=[originating institution filename (13)]

##DATE=[date YY/MM/DD (14)]

##LONGDATE=[longdate YYYY/MM/DD (15)]

##TIME=[time HR:MIN:SEC (16)]

##SPECTROMETER/DATA SYSTEM=spectrometer: [spectrometer manufacturer and model (20)]; software: [instrument software version and release (21)]; detector: [detector type (22)]; class: [spectrometer class (71)] ##INSTRUMENT PARAMETERS=apodization: [apodization type (23)]; accumulations: [accumulations (74)]; purge: [instrument purge Y/N, purge gas (25)]; range: [spectral range 1/cm (26)]; source: [excitation source nm (72)]; power: [power mW (73)]; calibration: [calibration (75)]; data collection: [data collection type (76)]; integration time: [integration time sec (77)]; other detector parameters: [other detector parameters (78)] ##RESOLUTION=[resolution 1/cm (27)]

**##DATA PROCESSING=**baseline corr.: [baseline correction Y/N (29)]; fluorescence corr.: [fluorescence correction Y/N (79)]; cosmic ray removal: [cosmic ray removal Y/N (80)]; detector binning: [detector binning Y/N (81)]; other data processing: [other data processing (30)]; further data processing information may automatically be inserted by JCAMP converter

**##SAMPLE DESCRIPTION**=mode: [mode (31)]; accessories: [accessories (32)]; support: [sample support (33)]; objective magnification: [objective magnification x (82)]; numerical aperture: [numerical aperture (83)]; working distance: [working distance micron or mm (84)]; spot size: [spot size sq. micron or sq. mm (85)]; confocal: [confocal Y/N (86)]; angle: [angle degrees (87)]; polarization: [polarization Y/N (88)]; filters: [filters (89)]; cut-off freq.: [cut-off frequency 1/cm (90)]; grating type: [grating type (91)]; grating density: [grating density lines/mm (92)]; laser defocus: [laser defocus Y/N (93)]

**##SAMPLING PROCEDURE=**mode: [mode (31)]; prep: [sample preparation (34)]; orientation: [orientation (95)] **##PATHLENGTH=**[pathlength cm (35)]

##PRESSURE=[pressure (36)]

##TEMPERATURE=[temperature degrees C (37)]

##CAS NAME=[CAS name (38)]

##NAMES=[common name (39)]

[trade name (40)]

[chemical name (41)] (each name on separate lines) ##MOLFORM=[molecular formula (42)] ##\$STRUCTFORM=[structural formula (43)] ##CAS REGISTRY No=[CAS registry no (44)] ##WISWESSER=[Wiswesser line notation (45)] ##BEILSTEIN LAWSON No=[Beilstein Lawson no (46)] **##MP=**[MP degrees C (47)] ##BP=[BP degrees C (48)] ##REFRACTIVE INDEX=[refractive index (49)] **##DENSITY=**[density g/cc (50)] **##MW=**[molecular weight (51)] ##CONCENTRATIONS=[concentrations (52)] ##STATE=state: [physical state (53)]; form: [form (54)] ##CROSS REFERENCE=[cross reference to additional spectra (55)] ##\$LITERATURE REFERENCE=[literature reference (56)] **##\$OTHER ANALYTICAL METHODS=**[other analytical methods (57)] ##\$SAMPLE SOURCE 1=[sample source 1 (58)] **##\$SOURCE LOCATION 1=**[source location 1 (59)] **##\$SAMPLE IDENTIFIER 1=**[sample identifier 1 (60)] ##\$SAMPLE SOURCE 2=[sample source 2 (61)] ##\$SOURCE LOCATION 2=[source location 2 (62)] **##\$SAMPLE IDENTIFIER 2=**[sample identifier 2 (63)] ##\$SAMPLE SOURCE 3=[sample source 3 (64)] ##\$SOURCE LOCATION 3=[source location 3 (65)] **##\$SAMPLE IDENTIFIER 3=**[sample identifier 3 (66)] ##\$COLOR=[color (67)] **##\$AGE=**[age (68)] ##\$IRUG MATERIAL CLASS=[IRUG material class (69)] **##\$OTHER=** sample type: [sample type (70); other: [other (94)] ##= ##DELTAX=[automatically inserted ##XUNITS=[automatically inserted] **##YUNITS=**[automatically inserted] **##FIRSTX=**[automatically inserted] ##LASTX=[automatically inserted] ##FIRSTY=[automatically inserted] ##MAXX=[automatically inserted] ##MINX=[automatically inserted] ##MAXY=[automatically inserted] **##MINY=**[automatically inserted] ##XFACTOR=[automatically inserted] **##YFACTOR=**[automatically inserted] **##NPOINTS=**[automatically inserted] ##XYDATA=[automatically inserted ##END=[automatically inserted]

| IP Example 1: Paur ICAMP DV file concreted by                                                        | ##\$LICENSE=By accepting this database, the user agrees to be bound by the terms           | ##\$AGE=                                  |
|----------------------------------------------------------------------------------------------------|--------------------------------------------------------------------------------------------|-------------------------------------------|
| IR Example 1: Raw JCAMP-DX file generated by                                                         | of the IRUG user's license. Any reference written/oral made to this file must              | ##ŚIRUG MATERIAL CLASS=OD                 |
| Thermo Omnic software                                                                                | include accreditation to BOTH the originating individual/institution and IRUG.             | ##\$OTHER=sample type: reference material |
|                                                                                                    | Contributor agrees to be bound by the terms of the IRUG contributor's license.             | ##=                                       |
| ##TITLE=PMAI4345a, CI Pigment Violet 29, XX013410, Bayer, PV 29                                      | ##\$INSTITUTION FILE NAME=PMAI4345a.idx                                                    | ##DELTAX=1.928499                         |
| ##JCAMP-DX=4.24 \$\$ Nicolet v. 521                                                                  | ##DATE=03/11/10                                                                            | ##XUNITS=1/CM                             |
| ##DATATYPE=INFRARED SPECTRUM                                                                         | ##LONGDATE=2003/11/10                                                                      | ##YUNITS=ABSORBANCE                       |
| ##ORIGIN=Philadelphia Museum of Art                                                                  | ##TIME=13:24:49                                                                            | ##FIRSTX=649.903992                       |
| ##OWNER=Nicolet                                                                                      | ##SPECTROMETER/DATA SYSTEM=spectrometer: Thermo Nicolet Nexus 670; software:               | ##LASTX=3999.705811                       |
| ##DATE=103/11/10                                                                                     | Omnic 6.0a; detector: DTGS; class: FT                                                      | ##FIRSTY=0.019702                         |
| ##TIME=13:24:49                                                                                      | ##INSTRUMENT PARAMETERS=apodization: HG; scans: 200; purge: Y, dry air; range:             | ##MAXX=3999.705811                        |
| ##DATA PROCESSING=                                                                                   | 4000-650 1/cm                                                                              | ##MINX=649.903992                         |
| Ratio against background                                                                             | ##RESOLUTION=4 1/cm                                                                        | ##MAXY=1.000000                           |
| %Transmittance->Absorbance                                                                           | ##DATA PROCESSING=CO2 corr.: N; baseline corr.: N                                          | ##MINY=0.000000                           |
| Subtraction or Addition                                                                              | ##SAMPLE DESCRIPTION=mode: tran; accessories: Thermo Nicolet Continuum                     | ##XFACTOR=1.000000                        |
| Multiplied by a scalar                                                                               | microscope, MCTA detector; support: diamond                                                | ##YFACTOR=1.000000E-009                   |
| Baseline Correction                                                                                  | ##SAMPLING PROCEDURE=mode: tran; prep: bulk flattened with roller tool                     | ##NPOINTS=1738                            |
| Truncated                                                                                            | ##PATHLENGTH=                                                                              | ##XYDATA=(X (YY))                         |
| Element Multiply or Element Divide                                                                   | ##PRESSURE=                                                                                | 649.904                                   |
| ##XUNITS=1/CM                                                                                        | ##TEMPERATURE=                                                                             | ##END=                                    |
| ##YUNITS=ABSORBANCE                                                                                  | ##CAS NAME=3,4:9,10-tetracarboxydiimide                                                    |                                           |
| ##FIRSTX=649.903992                                                                                  | ##NAMES=PV29                                                                               |                                           |
| ##LASTX=3999.705811                                                                                  | Perylene                                                                                   |                                           |
| ##FIRSTY=0.019702                                                                                    | 3,4,9,10-perylenetetracarboxylicdiimide                                                    |                                           |
| ##MAXX=3999.705811                                                                                   | ##MOLFORM=C24 H10 N2 O4                                                                    |                                           |
| ##MINX=649.903992                                                                                    | ##\$STRUCTFORM=                                                                            |                                           |
| ##MAXY=1.000000                                                                                      | ##CAS REGISTRY NO=83-33-4 (old 12236-71-4)                                                 |                                           |
| ##MINY=0.000000                                                                                      | ##WISWESSER=                                                                               |                                           |
| ##XFACTOR=1.000000                                                                                   | ##BEILSTEIN LAWSON NO=                                                                     |                                           |
| ##YFACTOR=1.000000E-009                                                                              | ##MP=                                                                                      |                                           |
| ##NPOINTS=1738                                                                                       | ##BP=821.4 degrees C, measured                                                             |                                           |
| ##DELTAX=1.928499                                                                                    | ##REFRACTIVE INDEX=                                                                        |                                           |
| ##XYDATA=(X++(YY))                                                                                   | ##DENSITY=1.68 g/cc                                                                        |                                           |
| 649.904                                                                                              | ##MW=390.35                                                                                |                                           |
| ##END=                                                                                               | ##CONCENTRATIONS=                                                                          |                                           |
|                                                                                                    | ##STATE=state: solid; form: powder                                                         |                                           |
|                                                                                                    | ##CROSS REFERENCE=                                                                         |                                           |
| IRUG JCAMP-DX file after peer-review and edit                                                        | ##\$LITERATURE REFERENCE=For XRD, Lomax, S., J. Coat. Technol. Res., 7 (3) 331–346, 2010.  |                                           |
|                                                                                                    | For PV29, Herbst, W., and K. Hunger. Industrial Organic Pigments. 3rd ed. Weinheim: Wiley- |                                           |
| ##TITLE=IOD00427 PV29 Perylene; Bayer; CI#71129; PMA; tran                                           | VCH Verlag GmbH & KGaA, 2004. p. 477, 644.                                                 |                                           |
| ##JCAMP-DX=4.24                                                                                      | ##\$OTHER ANALYTICAL METHODS=XRD                                                           |                                           |
| ##DATA TYPE=INFRARED SPECTRUM                                                                        | ##\$SAMPLE SOURCE 1=Bayer                                                                  |                                           |
| ##DATA TIPLE-INTRACE SELECTION<br>##APPLICATION=Fourier transform infrared microspectroscopy (MFTIR) | ##\$SOURCE LOCATION 1=                                                                     |                                           |
| ##ORIGIN=institution: Philadelphia Museum of Art; address: Box 7646,                                 | ##\$SAMPLE IDENTIFIER 1=CI#71129<br>##\$SAMPLE SOURCE 2=Tate                               |                                           |
| Philadelphia, PA, 19101, US; analyst(s): Janice Carlson; tel: +1 215 684 7540;                       | ##\$\$AMPLE SOURCE 2=1ate<br>##\$\$OURCE LOCATION 2=Millbank, London, SW1P 4RG, UK         |                                           |
| fax: +1 215 684 7550; email: incarlson1@comcast.net; submitter: Janice                               | ##\$SAMPLE IDENTIFIER 2=                                                                   |                                           |
| Carlson; institution: Philadelphia Museum of Art; tel: +1 215 684 7540; fax:                         | ##\$SAMPLE SOURCE 3=                                                                       |                                           |
| +1 215 684 7550; email: jncarlson1@comcast.net                                                       | ##\$SOURCE LOCATION 3=                                                                     |                                           |
| ##OWNER=SPECTRUM COPYRIGHT (C) 2003 BY Philadelphia Museum of Art                                    | ##\$SAMPLE IDENTIFIER 3=                                                                   |                                           |
| DATABASE COPYRIGHT (C) 2007 BY Infrared and Raman Users Group (IRUG)                                 | ##\$COLOR=Violet                                                                           |                                           |
|                                                                                                    |                                                                                            |                                           |
| (continued in next column)                                                                           | (continued in next column)                                                                 |                                           |
| ·                                                                                                    |                                                                                            |                                           |
|                                                                                                    |                                                                                            |                                           |
|                                                                                                    |                                                                                            |                                           |

| IR Example 2: Raw JCAMP-DX file generated by               | IRUG JCAMP-DX file after peer-review and edit                                  | ##\$OTHER ANALYTICAL METHODS=GC- MS (gas chromatography-mass                   |
|------------------------------------------------------------|--------------------------------------------------------------------------------|--------------------------------------------------------------------------------|
| Perkin-Elmer software                                      |                                                                                | spectrometry)                                                                  |
|                                                            |                                                                                | ##\$SAMPLE SOURCE 1=British Museum                                             |
|                                                            | ##TITLE=ISR05000 Cellulose nitrate; V&A refl                                   | ##\$SOURCE LOCATION 1=London WC1B 3DG, England, UK<br>##\$SAMPLE IDENTIFIER 1= |
| ##TITLE=Cellulose nitrate by SiC Millipore SC 8micron. GLM | ##JCAMP-DX=4.24                                                                | ##\$SAMPLE IDENTIFIER 1=<br>##\$SAMPLE SOURCE 2=                               |
| ##JCAMP-DX=4.24                                            | ##DATA TYPE=INFRARED SPECTRUM                                                  | ##\$SAMPLE SOURCE 2=<br>##\$SOURCE LOCATION 2=                                 |
| ##DATA TYPE=INFRARED SPECTRUM                              | ##APPLICATION=Diffuse reflectance infrared Fourier transform (DRIFT)           | ##\$SOURCE LOCATION 2=<br>##\$SAMPLE IDENTIFIER 2=                             |
| ##ORIGIN=Exported PE Spectrum Data File                    | ##ORIGIN=institution: Victoria & Albert Museum; address: South Kensington,     | ##\$SAMPLE IDENTIFIER 2=<br>##\$SAMPLE SOURCE 3=                               |
| ##OWNER=                                                   | London, SW72RL, UK; analyst(s): Graham Martin; tel: +44 (0)20 7942 2116;       | ##\$SAMPLE SOURCE 3=<br>##\$SOURCE LOCATION 3=                                 |
| ##DATE=94/05/04                                            | fax: +44 (0)20 942 2092; submitter: Boris Pretzel; institution: Victoria and   | ##\$SOURCE LOCATION 3=<br>##\$SAMPLE IDENTIFIER 3=                             |
| ##TIME=14:31:19.00                                         | Albert Museum; tel: +44 (0)20 7942 2116; fax: +44 (0)20 942 2092;              | ##\$SAMPLE IDENTIFIER 3=<br>#\$COLOR=translucent (colorless)                   |
| ##SPECTROMETER/DATA SYSTEM=PERKIN-ELMER Not Specified IR   | email: boris.pretzel@vam.ac.uk                                                 | ##\$AGE=50 years, collected                                                    |
| ##INSTRUMENT PARAMETERS=                                   | ##OWNER=SPECTRUM COPYRIGHT (C) 1989 BY Victoria & Albert Museum                | ##\$IRUG MATERIALS CLASS=SR                                                    |
| APODIZATION=Not Specified                                  | DATABASE COPYRIGHT (C) 2007 BY Infrared and Raman Users Group (IRUG)           | ##\$OTHER=sample type: reference material                                      |
| DETECTOR=Not Specified                                     | ##\$LICENSE=By accepting this database, the user agrees to be bound by the     | ##\$OTHER=sample type: reference material ##=                                  |
| ##RESOLUTION=1.000000                                      | terms of the IRUG user's license. Any reference written/oral made to this file | ##=<br>##DELTAX=-1.000000                                                      |
| ##DELTAX=-1.000000                                         | must include accreditation to BOTH the originating individual/institution and  | ##YUNITS=TRANSMITTANCE                                                         |
| ##XUNITS=1/CM                                              | IRUG. Contributor agrees to be bound by the terms of the IRUG contributor's    | ##YUNITS=TRANSMITTAINCE<br>##XFACTOR=1.00                                      |
| ##YUNITS=TRANSMITTANCE                                     | license.                                                                       | ##XFACTOR=1.00<br>##YFACTOR=0.00000023841857910156                             |
| ##XFACTOR=1.00                                             | ##\$INSTITUTION FILE NAME=DR0008                                               | ##YFACTOR=0.00000023841857910156<br>##FIRSTX=4000.00                           |
| ##YFACTOR=0.00000023841857910156                           | ##DATE=89/05/04                                                                | ##FIRSTX=4000.00<br>##LASTX=400.00                                             |
| ##FIRSTX=4000.00                                           | ##LONGDATE=2003/11/10                                                          | ##LASTA=400.00<br>##NPOINTS=3601                                               |
| ##LASTX=400.00                                             | ##TIME=13:45:06                                                                | ##IRFOINTS=5001<br>##FIRSTY=55.46                                              |
| ##NPOINTS=3601                                             | ##SPECTROMETER/DATA SYSTEM=spectrometer: PERKIN-ELMER 1730; detector: DTGS;    | ##FIG311=53.40<br>##MAXY=9.209990                                              |
| ##FIRSTY=55.46                                             | class: FT                                                                      | ##MINY=163.83                                                                  |
| ##MAXY=9.209990                                            | ##INSTRUMENT PARAMETERS=apodization: NB (weak); scans: 250; purge: N;          | ##XYDATA=(X++(YY))                                                             |
| ##MINY=163.83                                              | range: 4000-400 1/cm                                                           | 4000.000000                                                                    |
| ##XYDATA=(X++(YY))                                         | ##RESOLUTION=8 1/cm                                                            | ##END=                                                                         |
| 4000.000000                                                | ##DATA PROCESSING=CO2 corr.: N; baseline corr.: N                              |                                                                                |
| ##END=                                                     | ##SAMPLE DESCRIPTION=mode: refl; accessories: Barnes diffuse reflectance       |                                                                                |
|                                                            | accessory; support: SiC                                                        |                                                                                |
|                                                            | ##SAMPLING PROCEDURE=mode: refl; prep: surface sampled with 8 micron Millipore |                                                                                |
|                                                            | SiC                                                                            |                                                                                |
|                                                            | ##PATHLENGTH=                                                                  |                                                                                |
|                                                            | ##PRESSURE=                                                                    |                                                                                |
|                                                            | ##TEMPERATURE=                                                                 |                                                                                |
|                                                            | ##CAS NAME=                                                                    |                                                                                |
|                                                            | ##NAMES=cellulose nitrate                                                      |                                                                                |
|                                                            | ##MOLFORM=                                                                     |                                                                                |
|                                                            | ##\$STRUCTFORM=(C6H10O5)x(ONO2)y                                               |                                                                                |
|                                                            | ##CAS REGISTRY NO=9004-70-0                                                    |                                                                                |
|                                                            | ##WISWESSER=                                                                   |                                                                                |
|                                                            | ##BEILSTEIN LAWSON NO=                                                         |                                                                                |
|                                                            | ##MP=                                                                          |                                                                                |
|                                                            | ##BP=                                                                          |                                                                                |
|                                                            | ##REFRACTIVE INDEX=                                                            |                                                                                |
|                                                            | ##DENSITY=                                                                     |                                                                                |
|                                                            | ##MW=                                                                          |                                                                                |
|                                                            | ##CONCENTRATIONS=                                                              |                                                                                |
|                                                            | ##STATE=state: solid; form: film                                               |                                                                                |
|                                                            | ##CROSS REFERENCE=                                                             |                                                                                |
|                                                            | ##\$LITERATURE REFERENCE=                                                      |                                                                                |
|                                                            | (continued in next column)                                                     |                                                                                |
|                                                            |                                                                                |                                                                                |
|                                                            |                                                                                |                                                                                |
|                                                            |                                                                                |                                                                                |

|                                                                                            | ##DATA PROCESSING=baseline corr.: N; fluorescence corr.: N; cosmic ray removal:       | ##\$OTHER ANALYTICAL METHODS=FTIR, EDS                         |
|--------------------------------------------------------------------------------------------|---------------------------------------------------------------------------------------|----------------------------------------------------------------|
| RAMAN Example 1: Raw JCAMP-DX file generated by Bruker                                     | N; detector binning: Y; other data processing: none                                   | ##\$SAMPLE SOURCE 1=Morro Bay                                  |
| OPUS software                                                                              | ##SAMPLE DESCRIPTION=mode: scat; accessories: Senterra microscope; support:           | ##\$SOURCE LOCATION 1=San Luis Obispo, CA, USA                 |
|                                                                                            | glass slide; objective magnification: 50x; numerical aperture: 0.75; working          | ##\$SAMPLE IDENTIFIER 1=                                       |
| ##TITLE=Aragonite (HU Min. Museum 116189), 50X, 785 nm.1                                   | distance: 0.38 mm; spot size: 2 microns; confocal: N; angle: 180 degrees              | ##\$SAMPLE SOURCE 2=Mineralogical Museum Harvard University    |
| ##JCAMP-DX=4.24                                                                            | backscattered; polarization: N, N; filters: Rayleigh, dielectric; cut-off freq:       | (MMHU)                                                         |
| ##DATA TYPE=RAMAN SPECTRUM                                                                 | 89 1/cm; grating type: reflection, holographic; grating density: 1200 lines/mm; laser | ##\$SOURCE LOCATION 2=24 Oxford Street, Cambridge, MA, USA     |
| ##SAMPLING PROCEDURE=Reference collections                                                 | defocus: N                                                                            | ##\$SAMPLE IDENTIFIER 2=MMHU# 116189                           |
| ##XUNITS=1/CM                                                                              | ##SAMPLING PROCEDURE=mode: scat; prep: bulk                                           | ##\$SAMPLE SOURCE 3=Museum of Fine Arts, Boston                |
| ##YUNITS=ABSORBANCE                                                                        | ##PATHLENGTH=                                                                         | ##\$SOURCE LOCATION 3=465 Huntington Avenue, Boston, MA, 02115 |
| ##RESOLUTION=0.5                                                                           | ##PRESSURE=                                                                           | ##\$SAMPLE IDENTIFIER 3=MFA Ref# 116189                        |
| ##FIRSTX=70                                                                                | ##TEMPERATURE=                                                                        | ##\$COLOR=White                                                |
| ##LASTX=1550                                                                               | ##CAS NAME=Aragonite                                                                  | ##\$AGE=                                                       |
| ##DELTAX=0.5                                                                               | ##NAMES=Aragonite                                                                     | ##SIRUG MATERIALS CLASS=MP                                     |
| ##MAXY=29326.285                                                                           | Calcium carbonate                                                                     | ##\$OTHER=sample type: reference material                      |
| ##MINY=689.02875                                                                           | ##MOLFORM=C Ca O3                                                                     | ##=                                                            |
| ##XFACTOR=1                                                                                | ##\$STRUCTFORM=CaCO3                                                                  | ##DELTAX=0.5                                                   |
| ##XFACTOR=2.7312231e-005                                                                   | ##CAS REGISTRY NUMBER=14791-73-2                                                      | ##XUNITS=1/CM                                                  |
| ##NPOINTS=2961                                                                             | ##SAMPLE DESCRIPTION=mode: scat; accessories: Senterra microscope; support:           | ##YUNITS=RELATIVE INTENSITY                                    |
| ##FIRSTY=8123.4546                                                                         | glass slide; objective magnification: 50x; numerical aperture: 0.75; working          | ##FIRSTX=70                                                    |
| ##XYDATA=(X++(YY))                                                                         | distance: 0.38 mm; spot size: 2 microns; confocal: N; angle: 180 degrees              | ##LASTX=1550                                                   |
| 70.00                                                                                      | backscattered; polarization: N, N; filters: Rayleigh, dielectric; cut-off freq:       | ##FIRSTY=8123.4546                                             |
| ##END=                                                                                     | 89 1/cm; grating type: holographic; grating density: 1200 lines/mm; laser             | ##MAXY=29326.285                                               |
|                                                                                            | defocus: N                                                                            | ##MINY=689.02875                                               |
|                                                                                            | ##SAMPLE DESCRIPTION=mode: scat; accessories: Senterra microscope; support:           | ##XEACTOR=1                                                    |
|                                                                                            | glass slide; objective magnification: 50x; numerical aperture: 0.75; working          | ##YFACTOR=2.7312231e-005                                       |
| IDUC ICAMP DV file often near review and edit                                              | distance: 0.38 mm; spot size: 2 microns; confocal: N; angle: 180 degrees              | ##NPOINTS=2961                                                 |
| IRUG JCAMP-DX file after peer-review and edit                                              | backscattered; polarization: N, N; filters: Rayleigh, dielectric; cut-off freq:       | ##XYDATA=(X++(YY))                                             |
|                                                                                            | 89 1/cm; grating type: holographic; grating density: 1200 lines/mm; laser             | 70.00                                                          |
| ##TITLE=RMP00002 Aragonite; Morro Bay, San Luis Obispo; MMHU; 116189; MFAB; scat           | defocus: N                                                                            | ##END=                                                         |
| ##JCAMP-DX=4.24                                                                            | ##SAMPLING PROCEDURE=mode: scat; prep: bulk; orientation: a=4.959, b=5.741,           |                                                                |
| ##DATA TYPE=RAMAN SPECTRUM                                                                 | c=5.741                                                                               |                                                                |
| ##APPLICATION=Raman microspectroscopy                                                      | ##PATHLENGTH=                                                                         |                                                                |
| ##ORIGIN=institution: Museum of Fine Arts, Boston; address: 465 Huntington Avenue,         | ##PRESSURE=                                                                           |                                                                |
| Boston, MA, 02115, USA; analyst(s): Michele Derrick, Richard Newman; tel: +1 617 267       | ##TEMPERATURE=                                                                        |                                                                |
| 9300; fax: +1 617 369 3182; email: mderrick@mfa.org, rnewman@mfa.org; submitter:           | ##CAS NAME=Aragonite                                                                  |                                                                |
| Beth Price; institution: Philadelphia Museum of Art; tel: +1 215 684 7552;                 | ##NAMES=Aragonite                                                                     |                                                                |
| fax: +1 215 684 7540; email:bprice@philamuseum.org                                         | Calcium carbonate                                                                     |                                                                |
| ##OWNER=SPECTRUM COPYRIGHT (C) 2008 BY Museum of Fine Arts, Boston                         | ##MOLFORM=C Ca O3                                                                     |                                                                |
| DATABASE COPYRIGHT (C) 2010 BY Infrared and Raman Users Group (IRUG)                       | ##\$STRUCTFORM=CaCO3                                                                  |                                                                |
| ##\$LICENSE=By accepting this database user agrees to be bound by the terms of the IRUG    | ##CAS REGISTRY NO=14791-73-2                                                          |                                                                |
| user's license. Any reference written/oral made to this file must include accreditation to | ##WISWESSER=                                                                          |                                                                |
| BOTH the originating individual/institution and IRUG. Contributor agrees to be bound by    | ##BEILSTEIN LAWSON NO=                                                                |                                                                |
| the terms of the IRUG contributor's license.                                               | ##MP=Decomposes at 825 degrees C                                                      |                                                                |
| ##\$INSTITUTION FILE NAME=Aragonite (HU Min. Museum 116189), 50X, 785 nm.1.dx              | ##BP=                                                                                 |                                                                |
| ##DATE=08/07/29                                                                            | ##REFRACTIVE INDEX=1.530, 1.682, 1.686 (literature, cameo.mfa.org)                    |                                                                |
| ##LONGDATE=2008/07/29                                                                      | ##DENSITY=2.93-2.95 g/cc (literature, cameo.mfa.org)                                  |                                                                |
| ##TIME=12:55:37                                                                            | ##MW=100.09 g/mol (literature, CRC handbook, 59th ed.)                                |                                                                |
| ##SPECTROMETER/DATA SYSTEM=spectrometer: Bruker Optics Senterra RMS;                       | ##CONCENTRATIONS=                                                                     |                                                                |
| Spectrometer software: Opus 6.5; detector: CCD; class: dispersive                          | ##STATE=state: solid; form: powder                                                    |                                                                |
| ##INSTRUMENT PARAMETERS=accumulations: 1; purge: N; range: 70-1550 1/cm;                   | ##CROSS REFERENCE=IR spectrum: Aragonite, Ref 116189, Morrow Bay, San Luis            |                                                                |
| source: 785 nm; power: 9.4 mW; calibration: multiband Neon; data collection:               | Obispo                                                                                |                                                                |
| static; integration time: 30 sec                                                           | ##\$LITERATURE REFERENCE=Howell G. M. Edwards, et al., FT-Raman spectroscopic         |                                                                |
| ##RESOLUTION=3-5 1/cm                                                                      | study of calcium-rich and magnesium-rich carbonate minerals, Spectrochimica Acta      |                                                                |
|                                                                                            | Part A 61 (2005) 2273-2280.                                                           |                                                                |
| (continued in next column)                                                                 |                                                                                       |                                                                |
|                                                                                            |                                                                                       |                                                                |
|                                                                                            | (continued in next column)                                                            |                                                                |

| RAMAN Example 2: Raw JCAMP-DX file generated                                                                                                    | IRUG JCAMP-DX file after peer-review and edit                                                                                                    | ##MP=Decomposes at less than 500 degrees C , literature, Weast, R. C., ed. CRC                                                                                                    |
|----------------------------------------------------------------------------------------------------|----------------------------------------------------------------------------------------------------|----------------------------------------------------------------------------------------------------|
|                                                                                                    |                                                                                                    | Handbook of Chemistry and Physics. 59th ed. Boca Raton, FL: CRC, 1978                                                                                                    |
|                                                                                                    |                                                                                                    |                                                                                                    |
| RAMAN Example 2: Raw JCAMP-DX file generated<br>from Renishaw file with Thermo Omnic software<br>##JCAMP-DX=4.24 \$\$ Nicolet v. 521<br>##DATATYPE=INFRARED SPECTRUM<br>##ORIGIN=PMA<br>##OWNER=Nicolet<br>##DATE=107/01/08<br>##TIME=14:21:00<br>##DATA PROCESSING=<br>Converted from JCAMP<br>##XUNITS=<br>##YUNITS=ARBITRARY UNITS<br>##FIRSTx=100.052979<br>##LASTX=2200.589844<br>##FIRSTX=100.052979<br>##MAXX=2210.589844<br>##FIRSTX=00.052979<br>##MAXY=44154.625000<br>##MINY=52.968952<br>##XFACTOR=1.000000E-004<br>##NPOINTS=2276<br>##DELTAX=0.923313<br>##XYDATA=(X++(YY))<br>100.053<br>##END= | <pre>##TITLE=RMP00001 Cadmium carbonate; Sigma-Aldrich; 229504; WM; scat<br/>##ICAMP-DX=4.24<br/>##DATA TYPE=RAMAN SPECTRUM<br/>##APPLICATION=Raman microscopy<br/>##ORIGIN=institution: Winterthur Museum; address: 5105 Kennett Pike,<br/>Winterthur, DE, 19735, USA; analyst(s): Jennifer Mass; tel: +1 203 888 4808;<br/>fax: +1 302 888 4838; email: jmass@winterthur.org; submitter: Beth Price;<br/>institution: Philadelphia Museum of Art; tel: +1 215 684 7552;<br/>fax: +1 215 684 7540; email:bprice@philamuseum.org<br/>##OWNER=SPECTRUM COPYRIGHT (C) 2007 BY Winterthur Museum<br/>DATABASE COPYRIGHT (C) 2010 BY Infrared and Raman Users Group (IRUG)<br/>##\$LICENSE=By accepting this database user agrees to be bound by the terms of<br/>the IRUG user's license. Any reference written/oral made to this file must<br/>include accreditation to BOTH the originating individual/institution and IRUG.<br/>Contributor agrees to be bound by the terms of the IRUG contributor's license.<br/>##\$INSTITUTION FILE NAME=cadmium carbonate-2.jdx<br/>##DATE=07/01/08<br/>##LONGDATE=2007/01/08<br/>##TIME=15:14:00<br/>##SPECTROMETER/DATA SYSTEM=spectrometer: Renishaw inVia Raman microscope;<br/>software: WiRE 2.0; detector: CCD; class: dispersive<br/>##INSTRUMENT PARAMETERS=apodization: N/A; accumulations: 1; purge: N; range:<br/>100-2200 1/cm; source: 785 nm; power: 3 mW; data collection: scanned; integration<br/>time: 20 sec<br/>##RESOLUTION=3 1/cm<br/>##DATA PROCESSING=baseline corr.: N; fluorescence corr.: N; cosmic ray removal:<br/>N; detector binning: N; other data processing: none<br/>##SAMPLE DESCRIPTION=mode: scat; accessories: Renishaw inVia Raman microscope;<br/>support: glass slide; objective magnification: 50x; numerical aperture: 0.75;<br/>working distance: 0.37 mm; confocal: N; angle: 180 degrees backscattered;<br/>polarization: incident, N, scattered, N; filters: edge; grating type:<br/>reflection, holographic; grating density: 1200 lines/mm; laser defocus: N</pre> | Handbook of Chemistry and Physics. 59th ed. Boca Raton, FL: CRC, 1978<br>##BP=<br>##RERACTIVE INDEX=<br>##DENSITY=4.258 g/cc, literature, Weast, R. C., ed. CRC Handbook of Chemistry<br>and Physics. 59th ed. Boca Raton, FL: CRC, 1978<br>##MW=172.41 g/mol, literature, Weast, R. C., ed. CRC Handbook of Chemistry and<br>Physics. 59th ed. Boca Raton, FL: CRC, 1978<br>##CONCENTRATIONS=<br>##STATE=state: solid; form: powder<br>##CROSS REFERENCE=<br>##\$CONSS REFERENCE=<br>##\$SOTHER ANALYTICAL METHODS=XANES (X-ray Absorption Near Edge Structure)<br>##\$SAMPLE SOURCE 1=Sigma-Aldrich Company<br>##\$SAMPLE LOCATION 1=3050 Spruce Street, Saint Louis, MO, 63103, USA<br>##\$SAMPLE SOURCE 1=Sigma-Aldrich Company<br>##\$SOURCE LOCATION 1=3050 Spruce Street, Saint Louis, MO, 63103, USA<br>##\$SAMPLE SOURCE 2=Winterthur Museum<br>##\$SOURCE LOCATION 1=5105 Kennett Pike, Winterthur, DE, 19735, USA<br>##\$SAMPLE IDENTIFIER 1=Aldrich #229504<br>##\$SAMPLE IDENTIFIER 2=WM #229504<br>##\$SAMPLE IDENTIFIER 2=WM #229504<br>##\$SAMPLE IDENTIFIER 3=<br>##\$SOURCE LOCATION 3=<br>##\$SOURCE LOCATION 3=<br>##\$SOURCE LOCATION 3=<br>##\$SAMPLE IDENTIFIER 3=<br>##\$COLOUR=White<br>##\$SAMPLE IDENTIFIER 3=<br>##\$COLOUR=White<br>##\$SAMPLE IDENTIFIER 3=<br>##\$COLOUR=White<br>##\$SAMPLE IDENTIFIER 3=<br>##\$COLOUR=White<br>##\$SAMPLE IDENTIFIER 3=<br>##\$SOURCE LOCATION 3=<br>##\$STAMPLE IDENTIFIER 3=<br>##\$SOURCE LOCATION 3=<br>##\$STAMPLE IDENTIFIER 3=<br>##\$COLOUR=WhITE<br>##\$THENTY=84.246811<br>##MMIX=100.052979<br>##MAXY=11184.729492 |
|                                                                                                    | working distance: 0.37 mm; confocal: N; angle: 180 degrees backscattered; polarization: incident, N, scattered, N; filters: edge; grating type:                                                                                                    | ##FIRSTY=84.246811<br>##MAXX=2200.589844<br>##MINX=100.052979                                                                                                    |
|                                                                                                    | ##TEMPERATORE=<br>##CAS NAME=<br>##NAMES=Cadmium carbonate<br>Cadmium monocarbonate<br>Carbonic acid, cadmium salt<br>Cadmium(2+) carbonate (IUPAC)<br>##MOLFORM=C Cd O3<br>##KSTRUCTFORM=CdCO3<br>##CAS REGISTRY NO=513-78-0<br>##WISWESSER=<br>##BEILSTEIN LAWSON NO=                                                                                                    | ##NPOINTS=2276<br>##XYDATA=(X++(Y.Y))<br>100.053<br>##END=                                                                                                    |
|                                                                                                    | (continued in next column)                                                                                                    |                                                                                                    |